# VC: A Virtual Classroom Language

Carolyn Fine (crf2133), Marissa Golden (mjg2238), Michelle Levine (mal2291)

December 22, 2015

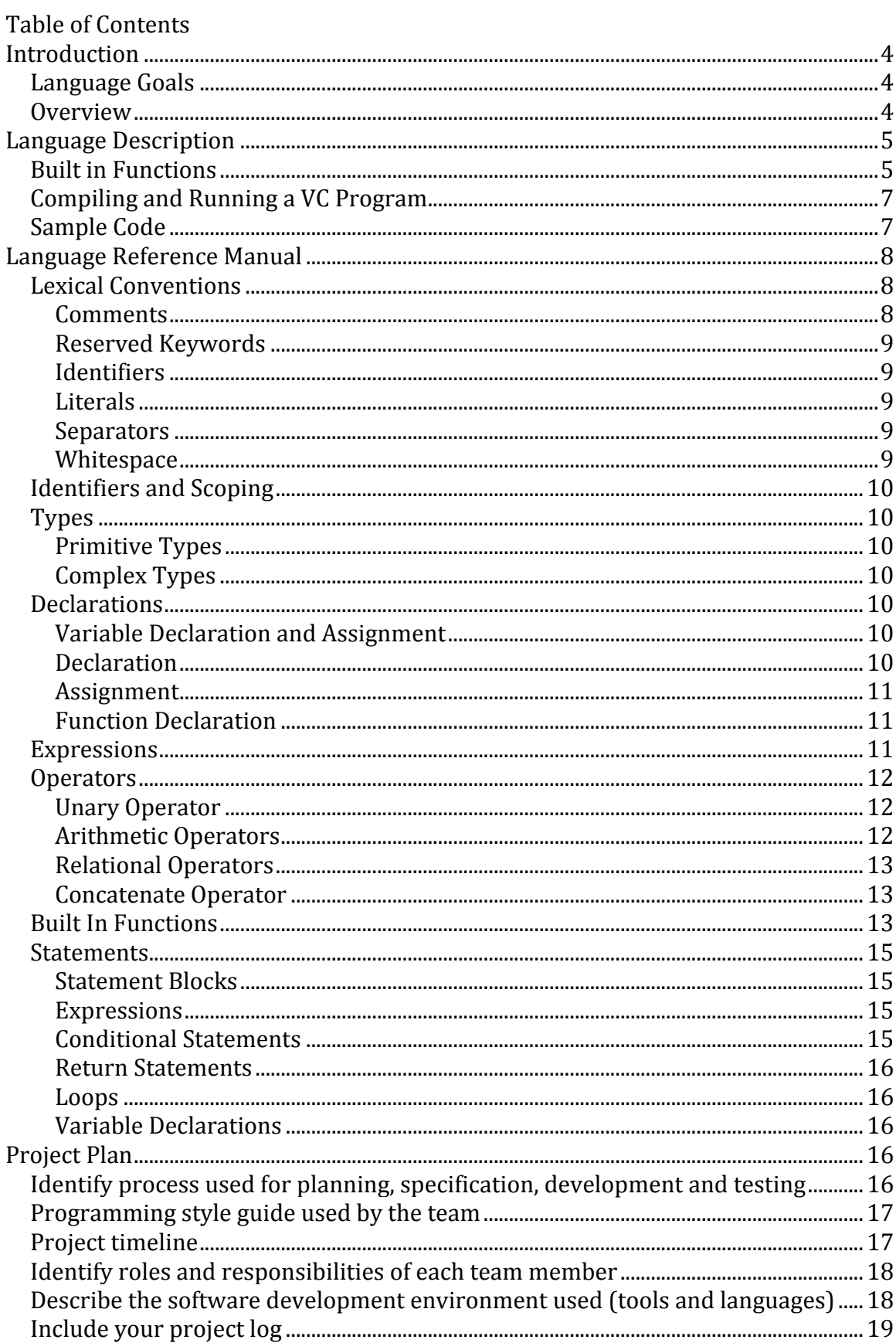

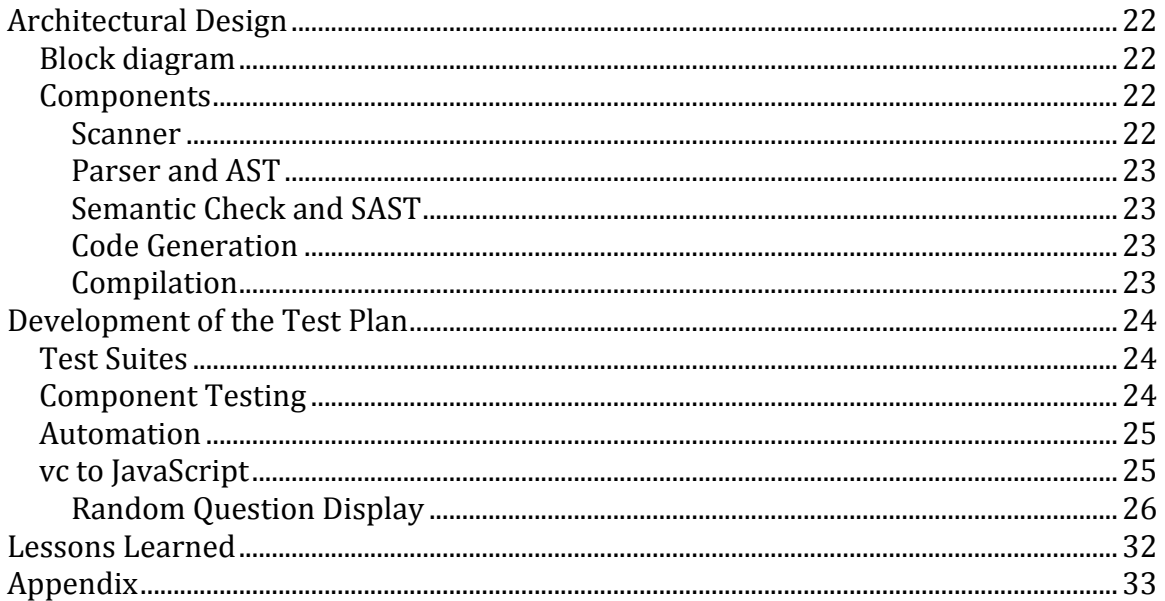

# **Introduction**

The effects of technology have permeated every space in modern life, from robotic alarm clocks and hoverboard transportation to virtual realities and wireless activity trackers like fitbit. One focus of the future in technology is improving educational experiences through teachers' use of smartboards and programs for students to engage on their ipads. Often times the students are more technologically equipped than the teachers, having grown up holding an iphone before they are even old enough to attend school. Our Virtual Classroom (VC) language allows teachers to use coding for an educational purpose and generate arithmetic examinations using a simple, readable programming language. The language provides a higher level of abstraction from the usual coding syntax to enable teachers to create functions for a personalized test. By using VC, a teacher can create mathematic tests for the students with different types of questions, which are then displayed on a browser and auto evaluated once the student clicks submit. The automatic scoring of the computerized exams

## **Language Goals**

Creating arithmetic tests can often be tedious and time-consuming for teachers, especially when writing similar expressions but using different integer values or operations. Furthermore, composing a variety of multiple choice answers using logical mistakes that a student might make can be a repetitive process, performing the same errors for each individual question. VC aims to automate this process, allowing teachers to auto-generate similar question forms with randomly generated integers and operators, as well as create functions to evaluate expressions in an understandably incorrect way (such as skipping over parentheses or not following the order of operations).

# **Overview**

The VC language is mainly composed of arithmetic questions and functions composed by the teacher. These functions can include ways to randomly generate values for questions in a specific format or manipulate evaluation strategies to create incorrect multiple choice answers. The teacher can also call built-in library functions, such as display\_radio and display\_fillin, for the formatting of a multiple choice/true-false and fill in questions respectively. The functions are called within a run function. Chapter 2

# **Language Description**

An examination question in VC is composed of a string expression saved in a primitive string variable. These questions can be manually constructed by the teacher or generated in a particular format specified in a function by the teacher. A helpful generator component is using an array of operator strings, and then using the built-in function rand to choose a random index in the operator array (generate random integer and then get the operator value stored in that index). Each of the random integers in the expression must be cast as strings and concatenated with the string operators to form the full expression. The run function can then call this function to generate multiple questions. Additionally, the teacher is able to create functions to evaluate the expression in various ways (correctly and incorrectly). They can then call one of the library display functions, passing in the question, all answer options in a list (with the correct answer repeated in the last index of that list - used for scoring evaluations), and the question number. The fill in type questions would call display\_fillin and just pass the correct answer in a list of length 1.

### **Built in Functions**

VC has a number of built-in functions that ease the programmer's own writing of functions and ability to utilize parts of strings or arrays. There are 8 built-in functions:

1. A print function that takes in any primitive data types and prints the value of the expression as it does in JavaScript. For example,

print $(3 + 7)$ ;  $\rightarrow$  10

would print the sum of the value of a plus 7.

2. A rand function that takes in an integer as its upper bound and returns a random integer between 0 (inclusive) and that integer (exclusive). For example,

int  $r = \text{rand}(10)$ ;  $\rightarrow r = 8$ 

would return an integer between 0 and 9. Can be used by the teacher to generate questions with similar formats and varying random integer values.

3. An str function that takes in a variable or expression and converts it to a string. For example,

string  $s = str(503)$ ;  $\rightarrow$   $s = "503"$ 

converts integer 503 into string "503". Used most often to create string versions of questions.

4. An evalDouble function that takes in an expression string and evaluates it into a double. For example,

double  $a = \text{evalDouble}("1.0 * 3.2")$ ; ->  $a = 0.32$ 

This can be used to evaluate question strings to determine double answers.

5. An evalInt function that takes in an expression string and evaluates it into a integer. For example,

```
int a = evalInt ("25 / 5"); -> a = 5
```
This can be used to evaluate question strings to determine integer answers.

6. A get\_char\_at function takes a string and index and returns the character at the specified index. For example,

```
string question1 = "1+5";
string c = get char at(question1, 1); -> c = "+"
```
returns the plus sign located at index 1 of the string question1. This can be used to manipulate question strings.

7. A length function that takes in a string or list and returns an integer of the length of argument. For example,

int i = length("hi there");  $\rightarrow$  i = 8

This function can be used for loops, creating functions, and manipulating answers array.

8. An strReplace function that takes an input string, a string to replace, and a string to replace it with and returns the input string with the replacement. For example,

```
string s = strReplace( " (5+2)*3", " (" , " "s = strReplace( s, ")", "" );
\Rightarrow s = "5+2*3"
```
The first strReplace replace the open parentheses with an empty string (removed the open parentheses and the second strReplace did the same for the closing parentheses, thereby removing parentheses in the string. This can be used to manipulate string questions in order to generate incorrect multiple choice answers.

## **Compiling and Running a VC Program**

In the src with the Makefile and the source code, run make, which compiles all vc source files. Use the ./vc operator to run your program as follows:

```
$ ./vc -[option] source/_files.vc
```
This will compile the vc code to JavaScript and HTML so you can open the HTML file and view the display in the browser.

Options for compiling vc code:

- 1. -a for printing the AST
- 2. -s for running semantic analysis on the source code
- 3. -j for compiling and generating the JavaScript and HTML code of the program
- 4. -h for help

# **Sample Code**

This is an example program that creates a 10 question test. It creates the questions using the function createQ() that randomly selects an operator from the operators list, generates random integers for the operands, and creates the question string by concatenating the converted to string version of each integer operand and the selected operator. The program also has a function evalWithoutParens that removes the parentheses in the input question string and evaluates the newly formed string to provide an incorrect multiple choice answer. The function produceWrongAns takes in a string and adds a random integer (between 0 and 4) to that answer in order to offer another incorrect multiple choice answer. The function run then calls createQ, evalDouble, evalWithoutParens, produceWrongAnswer, and display\_radio in a loop, thereby generating 10 questions and corresponding multiple choice answers. The function display\_radio is a function in our library that takes in the question string, an array of answers, both incorrect and correct (and the correct answer is repeated in the last index of the array in order to calculate the scoring), and the name of the question (q1, q2, ...).

```
function evalWithoutParens returns double (string q){
     string newq=strReplace(q, "(", "");
     newq=strReplace(newq, ")","");
     double ans = evalDouble(newq);
     return ans;
}
function produceWrongAns returns double(string q){
     double b=evalDouble(q);
     b=b+rand(5);
     return b;
}
string list operators = ["+", "-", "*", "*/"];
function createQ returns string (){
     int len=length(operators);
     int randInd= rand(len)-1;
     string q;
     string b= operators[randInd];
     randInd=rand(len) -1;
     string c = operators[randInd];
     q= str(rand(100)) \sim b \sim "("xstr(rand(100)) \sim c \sim str(rand(100)) \sim ","return q;
}
function run returns none (){
     int a;
     loop conditions (start: a=0; check: a < 10; change: a=a+1) do {
           string name = "q"~str(a);string q1=createQ();
           int len=length(operators);
           int randInd= rand(len)-1;
           string b= operators[randInd];
           q1=q1~b~createQ();
           double a1 = \text{evalDouble}(q1);
           double wa = evalWithoutParents(q1);double wa2 = producewrongAns(q1);display radio(q1, [wa,a1, wa2,a1], name);
     }
}
```
# **Language Reference Manual**

### **Lexical Conventions**

**Comments**

Multi-line comments are done using  $/*$  \*/, where anything in between those characters is ignored by the scanner.

### **Reserved Keywords**

- if
- else
- return
- loop
- start
- do
- conditions
- check
- change
- int
- bool
- double
- string
- list
- function
- none
- returns
- true
- false

### **Identifiers**

An identifier is a sequence of letters and digits with no spaces between them. The first character must be alphabetic but can be followed by any alphanumeric character. Underscore characters may be included in the identifier.

### **Literals**

There are four types of literals in our language: string literals, integer literals, boolean literals, and double literals. A string literal is a sequence of characters surrounded by double quotes. Integer literals are a sequence of digits in base 10. Boolean literals can hold either the value true or false. A double literal is a sequence of digits that represents a fractional number.

#### **Separators**

In order to separate different statements a semicolon must be placed at the end of each statement.

### **Whitespace**

We use the separators explained above to distinguish between statements. All whitespace (i.e. tabs and newlines) is ignored, but should be included for formatting as a good practice.

## **Identifiers and Scoping**

The type of the identifier defines the type of values that are allowed to be stored in the variable. Functions define the scope and lifetime of the identifier. The scope of identifiers that are declared within a function lasts until the return statement of the function. Once an identifier is outside the scope of the function in which it was declared it is discarded. If a local variable shares its name with a global variable, the local variable (within the function) has precedence.

## **Types**

VC supports the following data types:

### **Primitive Types**

Primitive types include int, double, bool, and string. Type none can be used as a return type for functions.

### **Complex Types**

Our complex type is  $list$  which maintains an ordered collection of elements. All of elements in a list are of one of the primitive types.

### **Declarations**

### **Variable Declaration and Assignment**

The type of the identifier determines the meaning of the values that are allowed to be stored in the variable. Thus the type must be explicitly specified when declaring an identifier as follows:

### **Declaration**

Variables are declared using a type followed by an identifier and can additionally include an assignment using the = followed by an expression to be assigned to the variable. It would look as follows:

var type var name;

var type var name = expr;

#### **Assignment**

Once an identifier has been declared it can be assigned or reassigned by using the identifier followed by the assignment operator and and expression. For example:

```
var name = expr;
```
### **Function Declaration**

A function is declared by specifying a function name, return type, parameters (optional), for example:

function func name returns var type (params) { statements }

Parameters are formatted as follows:

var type var name

Each parameter of a function is comma separated. The body of the function is made up of a list of statements. These statements may include local variables and function calls. Variables that are declared within are considered local variables and can have the same name as global variables. References to local variables take precedence over global variables when being referenced within a function. There must be a function called  $run$ in order to run the program.

### **Expressions**

- 1. Primitive literals of type int, double, bool, and string.
- 2. Complex literals of type var type list.
- 3. Identifiers, given it has been declared properly.
- 4. Binary operators include arithmetic operators, concatenation, as well as comparison operators
- 5. Unary operators which include negative and not operators
- 6. Assignment operator
- 7. Call, which is used to run an existing function. The format of a call is the function name followed by open parenthesis, arguments separated by commas (if any), and close parenthesis. For example:

func name  $(\text{arg1, arg2, ...)}$ 

8. List expressions is formated with an open bracket followed by expressions separated by commas and a close bracket. For example:

 $[1, 2, 3, 4]$ 

9. List reference is formatted by using an identifier followed by an open bracket and integer or identifier and a close bracket. For example:

var name[0]

# **Operators**

### **Unary Operator**

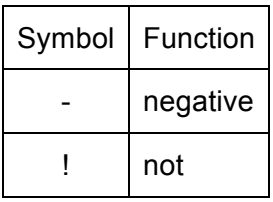

Negative operator followed by an expression returns the negative value of the expression. The not operator followed by an expression returns a boolean value that is the opposite of the original expression. For example  $!true$  returns a value that is false.

### **Arithmetic Operators**

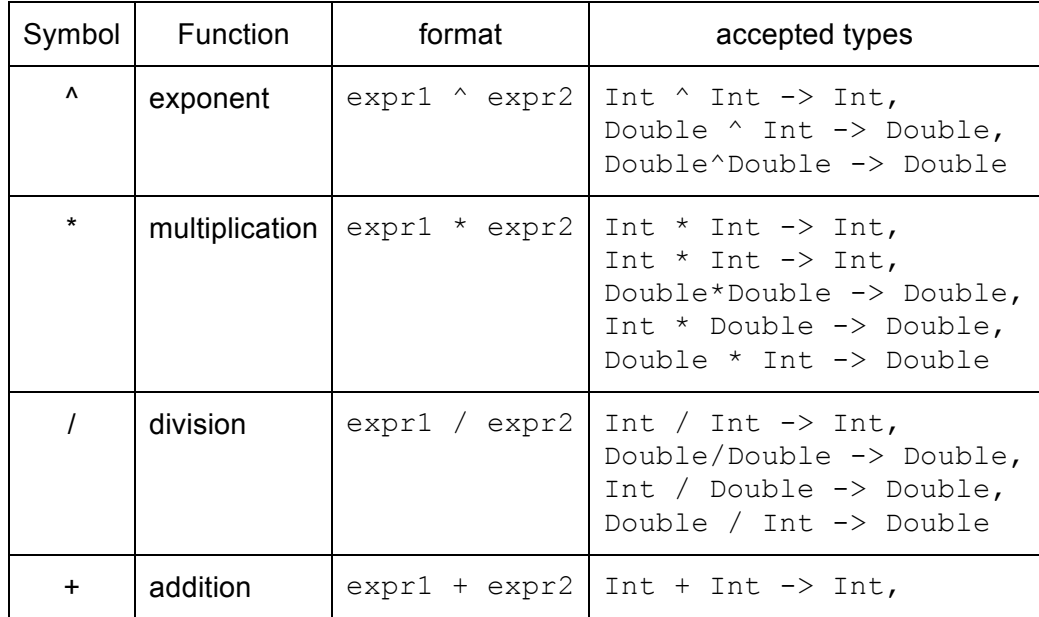

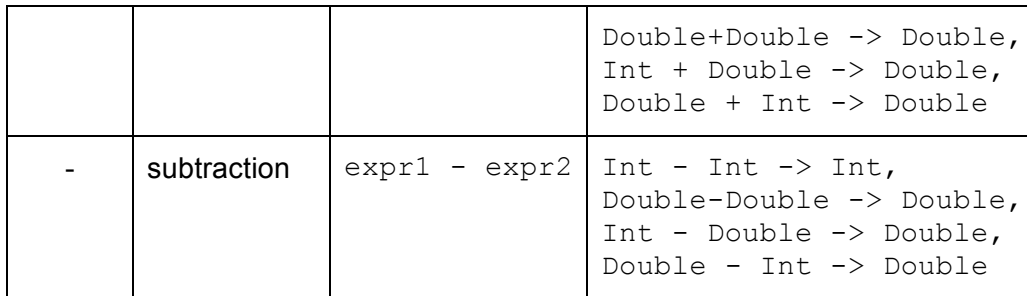

Note: the arrow in accepted types indicated the type of expression these operators return with the given expression types used.

### **Relational Operators**

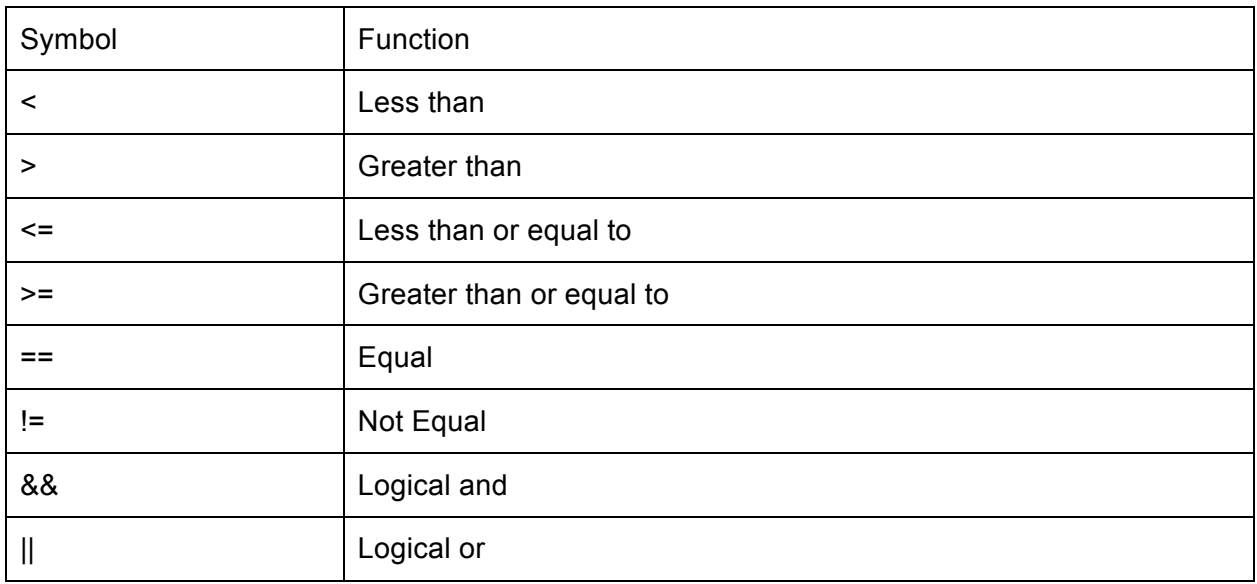

The  $\le$ ,  $\le$ ,  $\le$ =,  $\le$ =,  $\le$ =,  $\le$  operators can only be used for types int and double and they return a boolean true or false depending on the relation between the two expressions. The && and || operators can be used with expressions which evaluate to true or false or with booleans.

### **Concatenate Operator**

The concatenate operator,  $\sim$ , can be used to combine expressions of type string.

### **Built In Functions**

VC provides a number of built in functions to allow easy use of string manipulation and displaying.

1. print function accepts any valid expression and prints this to the console.log in the browser.

print(expr);

2.  $r$  rand function takes an integer and returns a random number between 1 and that integer

rand $(5)$ ;

3. str function takes expression and converts it to a string

str(5+7);

4. evalDouble function takes an expression of doubles and returns the evaluated double value

evalDouble(5.4/9.3);

5. evalInt function takes and expression of integers and returns the evaluated integer value

evalInt $(5/9)$ ;

6. display radio function takes a string (question), list (answers), and string (name of the question) as parameters. The list of answer must be formatted so that the last element of the list is the correct answer (in addition to the correct answer being listed as a separate element). This is used for multiple choice questions. For example:

display radio(" $(3+2)*2", [9,10,7,11,10], "q1")$ ;

7. display fillin function takes a string (question), list with one element, and a string(name of question) as parameters. For example:

display fillin(" $(2^3) +5*2"$ , [18], "q2");

8. get char at function takes a string and an integer as parameters and returns the character at that index. For example:

get char at ("2+5\*4", 3);

9. Length function takes a string or list and returns the length. For example:

length([2,3,1,55]);

10. strReplace function takes a three strings as parameters, the original string, the string you are looking for, and the string you want to replace it with. For example:

```
strReplace("(4+10)", "+", "-");
```
### **Statements**

A statement is anything that can makeup a line of VC code.

### **Statement Blocks**

A statement block is a list of statements surrounded by curly braces. For example:

```
{
       statement;
       statement;
       statement;
        ....
}
```
### **Expressions**

Any of the expression mentioned above followed by a semicolon are considered statements.

### **Conditional Statements**

A conditional statement consists of an if statement with an optional else statement. For example:

```
if(expression){
  statements
}
```
or

```
if(expression){
 statements
}
else{
  statements
}
```
The compiler will check if the expression in the  $if$  statement evaluates to  $true$  and if it does it will evaluate the statements inside the if block. If the  $if$  statement evaluate to false and there is an else statement then the statements within the else block will be evaluated.

### **Return Statements**

To return a value to the caller you can use the return keyword followed by an expression. It will return the resulting value of the evaluated expression. For example:

```
return expression;
```
### **Loops**

A loop statement takes a variable assignment, and two expressions as parameters. For example:

```
int a;
loop conditions (starts: a=0; check: a<10; change: a=a+1) do{
  statements
}
```
The statements within the loop will be performed how ever many times the loop runs based on the conditions entered.

### **Variable Declarations**

Variable declarations are statements that exist either globally or locally within function definitions.

# **Project Plan**

## **Identify process used for planning, specification, development and testing**

As a team we were lucky in the sense that we already knew each other. Also, we all lived off campus and were able to meet up closer to home when it worked out. Our schedules varied, but we found that after class was usually a convenient time to meet. During the semester we had a short checkup meeting on Mondays and a longer meeting on Wednesdays. For a stretch of time we also met our TA,

Prachi Shukla, on Wednesday evenings. When the semester hit its climax though, we decided to skip the TA meetings and devote more of Wednesday night to our own meeting and programming. We found that it was more efficient for us to do this and simply email Prachi our updates and questions.

At each meeting we discussed where we were in terms of our progress and what our goal was for the meeting/week. It was helpful in theory to have deadlines throughout the semester, but unfortunately after our Hello World demo we found out that we essentially had to rework our whole project.

None of us had prior experience in OCaml. We discovered that we worked best when we were all together, since each of our individual knowledge of OCaml was not sufficient to get productive work done on our own. When we worked together, we were able to fill in each other's gaps and debug better. We would take turns typing while the other two members of the team either offered suggestions and checked for errors or worked on separate files.

## **Programming style guide used by the team**

- Use tab to indent
- "let" and "and" functions should be on same indentation line
- each block of code following "let" or "and" statements should be indented
- indentation should be consistent between different functions
- function names should be meaningful
- break into a new line if line of code is significantly longer than other lines in the file
- use '' for naming variables (as opposed to camelCase)
- a bracket should open on the same line as its function declaration and close on its own line
- comments should be indented to the same tab as nearby comments

# **Project timeline**

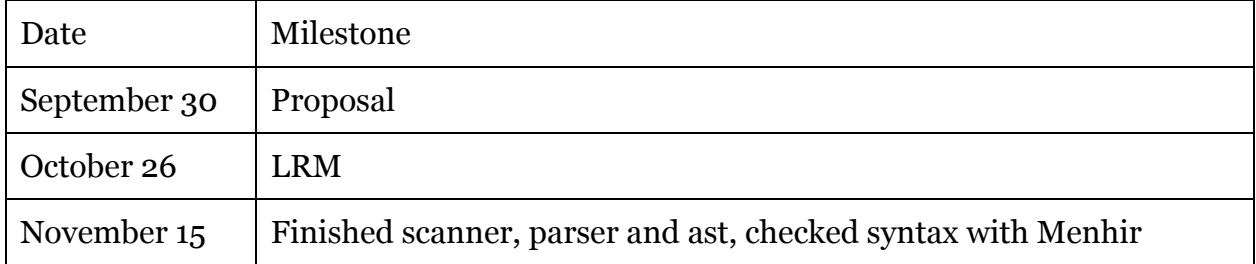

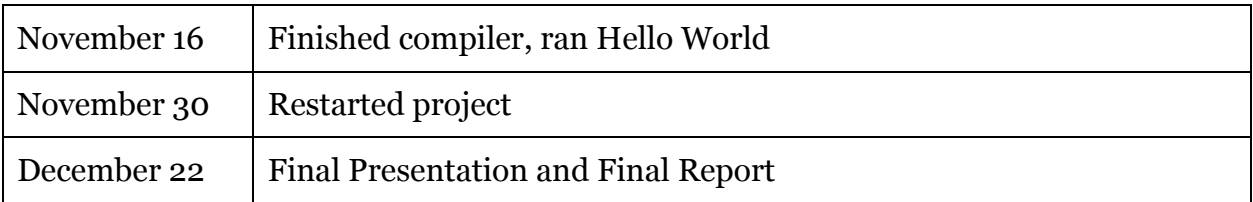

As mentioned above, we had to restart our project with a month left in the semester. We were working at a reasonable pace up until that point, but starting nearly from scratch certainly set us back. We still managed to complete everything on time, but this required a very intense effort in the midst of studying for other finals. We developed each file in order (scanner, ast, parser, sast, semantic check, code gen, compiler), but as we went along we often had to return to files we thought were finished to change or add something new. We were able to test with Menhir fairly early on, but it was difficult to not be able to run other tests until the final stage of development.

## **Identify roles and responsibilities of each team member**

Owing to our personalities and friendship, we were a very democratic team. We chose roles early on in the semester, but our responsibilities overlapped heavily. Marissa was the manager, Michelle was the language guru, and Carolyn was the system architect. We did not have a 4th member, so the original intention was to split responsibility for testing. Marissa was usually the one to coordinate our meetings and set reasonable goals for our meetings. Michelle was consulted for all language related questions, usually having to do with our preferred syntax. Carolyn set up the bitbucket repo that we used and organized the structure of our files.

## **Describe the software development environment used (tools and languages)**

We started out by using a public github repo, but switched to Bitbucket after a suggestion from our TA. We developed in the Mac OS X environment and used Sublime Text 2 as our text editor. We wrote our compiler in OCaml and a few specific library function in JavaScript (those needed to display inputs and submit tests). We automated our compilation using a Makefile and ran our tests via a shellscript. We used ocamlc - c for our .ml and .mli files and ocamlyacc for parser.mly. For testing we use menhir on the parser.

## **Include your project log**

There are two logs here. The first is our commit log from our public github repo, and the second is the log from bitbucket. Note that we usually worked on our project together with one person typing, so the number of commits per author does not reflect the division of labor.

Github log:

```
2e535cf - carolynfine: moving repo to bitbucket
718c8fc - carolynfine: Merge branch 'master' of 
https://github.com/carolynfine/VC
6033ee2 - carolynfine: deleted unnecessary types from ast.ml
105a026 - malevin1: first commit
cc0d44f - malevin1: Merge branch 'master' of 
https://github.com/carolynfine/VC
f131724 - malevin1: first commit
52f0c0d - carolynfine: added single line comment to scanner
fd252de - carolynfine: simplified scanner.mll
a43f9c4 - carolynfine: copied microc code into new folder
99d786c - Carolyn Fine: Added source code and test cases from class for 
microc language
75f0ab8 - carolynfine: Initial commit
```

```
d760bbc - carolynfine: removed new_tests folder (tests are in 
tests/vc_tests)
754de22 - carolynfine: fixed indentation 3
534d634 - carolynfine: fixed indentation 2
7859590 - carolynfine: fixed indentation
333e024 - Marissa Golden: testall.sh runs all scripts now
b54d591 - carolynfine: trying to clean up folders and make a test 
script
a790989 - carolynfine: merge conflict w .ds store
973701a - carolynfine: added tests. loop var needs to be declared 
earlier
a9b5581 - carolynfine: added ; to code gen
f8720cf - Marissa Golden: added main example to tests
bbeb73d - Marissa Golden: Merge branch 'master' of 
https://bitbucket.org/vc4115/vc
0707a18 - Marissa Golden: test remove paren
83d4a86 - carolynfine: redid .depend file
47c95af - carolynfine: deleted parser.output
413c42f - carolynfine: copied proposal intro to readme
ebd9a64 - carolynfine: deleted microc tests, deleted sast.ml
e3cc69c - carolynfine: Merge branch 'master' of 
bitbucket.org:vc4115/vc
d0fa5ee - Marissa Golden: test removing parens
7cb30cc - carolynfine: code clean up
75b1837 - carolynfine: added test for if conditions
```
7bfafc9 - carolynfine: changed array to accept expr, renamed tests 982ba52 - Marissa Golden: added math.floor to evalInt 6451a06 - Marissa Golden: added strReplace function 2bc7761 - Marissa Golden: test14 produces random wrong ans e7e11ab - Marissa Golden: updated test13 7b0999f - Marissa Golden: changed string checking back in semantic check 6e2b418 - Marissa Golden: test13 works!!!!!!!" b7eff4d - Marissa Golden: fixed an issue with passing arguments in javascript 7d89d31 - Marissa Golden: issues with test11 using loops... bc0d969 - Marissa Golden: added charAt function, only works inside another functions 8d7835e - Marissa Golden: added html genertation 35fba8f - carolynfine: added library function to calculate number of correct answers bd032ef - carolynfine: added display functions as built ins and tested cc43d33 - carolynfine: added eval for int and double 6f70872 - carolynfine: built in functions are working beautifully 4ff64a9 - carolynfine: changed ans to li and allowed expr lists 03a16b8 - carolynfine: added tabs to make code prettier 1a0ef42 - carolynfine: tested list ref, fixed list reverse issue 5d16dbd - carolynfine: don't allow empty array decl, added ans\_lit for some reason 7227c69 - carolynfine: rewriting Ans and Ans list 3e36840 - Marissa Golden: fixed semi colon error in expressions 6332d6a - carolynfine: prelim tests eb582d9 - Marissa Golden: fixed naming of js files 27e8b83 - carolynfine: Testing files 92e9c88 - carolynfine: IT COMPILES c76901e - carolynfine: committing current vc.ml d6fe0b4 - carolynfine: wrote library function for displaying in html/js 90ba2ce - carolynfine: no compile errors in code gen but prolly has issues 679b65d - carolynfine: working on code\_gen 06059fd - Marissa Golden: changed makefile, deleted bytecode.ml d4a7553 - carolynfine: added expr to statement check fd42864 - carolynfine: fixed unused op error in check\_stmt 294b245 - Marissa Golden: need to add matching for expr and Ans\_list 0add0f6 - Marissa Golden: need to fix pattern matching stuff in semantic check 217cfbe - Marissa Golden: got rid of things from n2n that we dont have 916246b - Marissa Golden: fixed a syntax error, still have another syntax error 28e13dd - Marissa Golden: error with mapping Ans\_list 80546f1 - carolynfine: using a cheat to get error to disappear 33e80e6 - carolynfine: moved error down, but probably did not fix issue with ans\_list

```
796917e - Marissa Golden: syntax error
1144603 - Marissa Golden: added return types to functions
b3c298f - Marissa Golden: fixed one type error 500 more to go
a962697 - carolynfine: added vc.ml and commented out most of the 
parts we don't need
361edfa - carolynfine: I finished going through this but there\'s 
errors and I feel confused
6cc1aaa - carolynfine: updated Makefile and added sast.mli
6706eba - malevin1: created sast.ml and started working on 
semantic check.ml until line 481
44f6bde - carolynfine: added list reference
f02da2c - carolynfine: added lists
b907326 - carolynfine: cleaned up comments, restricted syntax
2c8307c - carolynfine: made expr optional, no reduce errors
45e555c - Marissa Golden: removed var_assign, and tried to to do it 
as an expression
9cd862b - Marissa Golden: cleaned with reduce errors
1abdc88 - Marissa Golden: reduce error in loop
3a42ff7 - Marissa Golden: no reduce errors with loop!
879252b - malevin1: fixed FUNCTION in parser and started working on 
FOR loop in parser, FOR still rejected
0c5da1a - malevin1: did make clean on the previous version
d5c0e91 - malevin1: changed program in parser and scanner and works 
with make and menhir
d8a090b - malevin1: moved type program in ast
ef85a04 - Marissa Golden: reduce error
20884ab - Marissa Golden: issues with parser
6907969 - Marissa Golden: upadtes to ast, parser, and scanner
ccbdca4 - Marissa Golden: fixed ast
cd364a9 - Marissa Golden: upadtes to scanner and parser
20794d5 - Marissa Golden: starting over
50009cd - Marissa Golden: deleted comments
3b6bad8 - carolynfine: added print program
900ea2f - carolynfine: OMG hello world
f59ac30 - Marissa Golden: removed references to sast in vc.ml
a0da7d2 - Marissa Golden: removed code gen.cmo target from Makefile,
fixed syntax error in vc.ml
d83a601 - carolynfine: vc_compile.ml compiles now
925716c - malevin1: A few more changes
1673c98 - malevin1: Merged changes from Caroline and Michelle in 
vc_compile
7d484f7 - malevin1: Edited vc_compile and a few other files to fix 
errors
a3af4df - carolynfine: bug fixes to vc_compile
01d3476 - carolynfine: everything up to scanner seems to compile
a59c554 - carolynfine: changed ast. parser now seems to compile
e1ceee1 - carolynfine: changed parser and ast based on TA feedback
69c2402 - carolynfine: works with menhir
86eeb85 - carolynfine: compiles with hello world cheat
76615ef - carolynfine: Merge branch 'master' of 
https://bitbucket.org/vc4115/vc
```

```
a02f07f - carolynfine: debugging compiler
dc616c1 - Marissa Golden: edited test.sh
2e31b62 - Marissa Golden: updated paths in test.sh
9ae5a76 - Marissa Golden: edited the Makefile
aa71816 - malevin1: added unedited vc.ml, test.sh, Makefile
6e9fe81 - malevin1: small edit to vc_compile
2f79627 - malevin1: Merge branch 'master' of 
https://bitbucket.org/vc4115/vc
6f73aba - malevin1: added first version vc_compile and edited ast.ml
a98438b - Marissa Golden: added a test to the test folder
7f10dab - malevin1: updated parser.mly - took away decls
ecb23a1 - malevin1: updated parser.mly - took away expr_opt
9a71ba4 - malevin1: updated scanner.mll, parser.mly, and ast.ml
b326be2 - malevin1: updated scanner.mll and parser.mly
0744bb1 - malevin1: updated scanner.mll
461dbe6 - Marissa Golden: testing push to bitbucket
c08124c - carolynfine: testing push
383ca00 - carolynfine: added readme
c4f4af4 - carolynfine: moved git repo to bitbucket
```
# **Architectural Design**

### **Block diagram**

The VC compiler takes a .vc input file and passes it through the scanner to tokenize it. The parser then takes those tokens and builds and AST. Next, the program is checked for semantics and the compiler generates an SAST. The SAST is translated into JavaScript code, which is outputted to a .js file along with a skeleton HTML file.

### **Components**

Note: in this report we did not specify who wrote each component because all the files were the result of a joint collaboration.

### **Scanner**

The scanner is used for lexical analysis. It takes an input program and reads it as a stream of characters. It discards irrelevant details such as whitespace and

comments and outputs a stream of tokens. Here we reject programs that have illegal syntax. The stream of tokens can include identifiers, operators, keywords, punctuation,

numbers and strings.

### **Parser and AST**

The tokens produce in the scanner are run through the parser, where we defined our context free grammar. Here the program may be rejected in the syntax is not correct (i.e. tokens appear in the wrong order). Otherwise, the parser generates an Abstract Syntax Tree. The AST represents the overall structure of the program defined in the input program. The AST includes a variety of nodes, such as data types, function calls, identifiers, statements and the program itself.

### **Semantic Check and SAST**

The scanner, parser and AST combine to form the frontend of the compile. The semantic check represents the beginning of the backend. At this point we are ensured that the program is syntactically correct - tokens are legal and appear in the correct order. However, the program may not be consistent so we need to check for that here. Semantic analysis takes the AST as input and either raises an error or outputs an SAST.

We verify many things in the semantic check. We ensure that variables are of the right type, that they are declared correctly and that their use within the scope is correct. We also check that function are not called before they are declared and that operations are done on the correct types. Variables are stored in an environment table along with their types so we can reference them later and check that their use is consistent. We verify that all elements in a list are of the same type here as well.

### **Code Generation**

The SAST (semantically checked AST) is used by code\_gen to translate the original input program into correct JavaScript syntax. We translate our variable type, statements and function calls into syntax compatible with JavaScript. Here we also handle a few built in function that are included in our language such as methods to display test questions and manipulate strings. All the tokens in the SAST are converted to strings that will be used in our target file.

### **Compilation**

The final step is to take the output from the JavaScript code generation and put it in a .js file. We do this in our compilation and also create a static HTML page

that can be opened in the browser. A very important note about our language is that the file library.js must be included in the same directory as the .html and .js files produced by the VC compilation. This library file is fairly simple. It has a few JavaScript methods we wrote that the programmer can call as built-in functions. The two the programmer is likely to use are "display\_radio" and "display\_fillin". These functions take a question string, answer array, and name as input and populate the html page with the correct format. The library also has an "onclick" function which calculates and alerts the score of a user who takes the generated arithmetic test. It was necessary to write the library in JavaScript because we had to call functions that would only be semantically correct in that language (e.g. "document.createElement()"). Test Plan

- Show two or three representative source language programs along with the target language program generated for each
- Show the test suites used to test your translator
- Explain why and how these test cases were chosen
- What kind of automation was used in testing
- State who did what

# **Development of the Test Plan**

Our test plan includes a test suite of comprehensive tests intended to check the various functionalities of a vc program, as well as a shell script to test the command to generate the JavaScript code for each of these tests.

# **Test Suites**

The tests included in our test suite are in the table below. Many of the tests focus on checking the functionality of the smallest building blocks of a vc program, making it easier to locate bugs and ensure every part is functional. Some of the tests are a little more complicated as they test numerous functionalities integrated together, in a format more similar to how the programmer may use the coding language.

# **Component Testing**

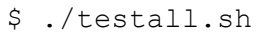

File Functionality Tested

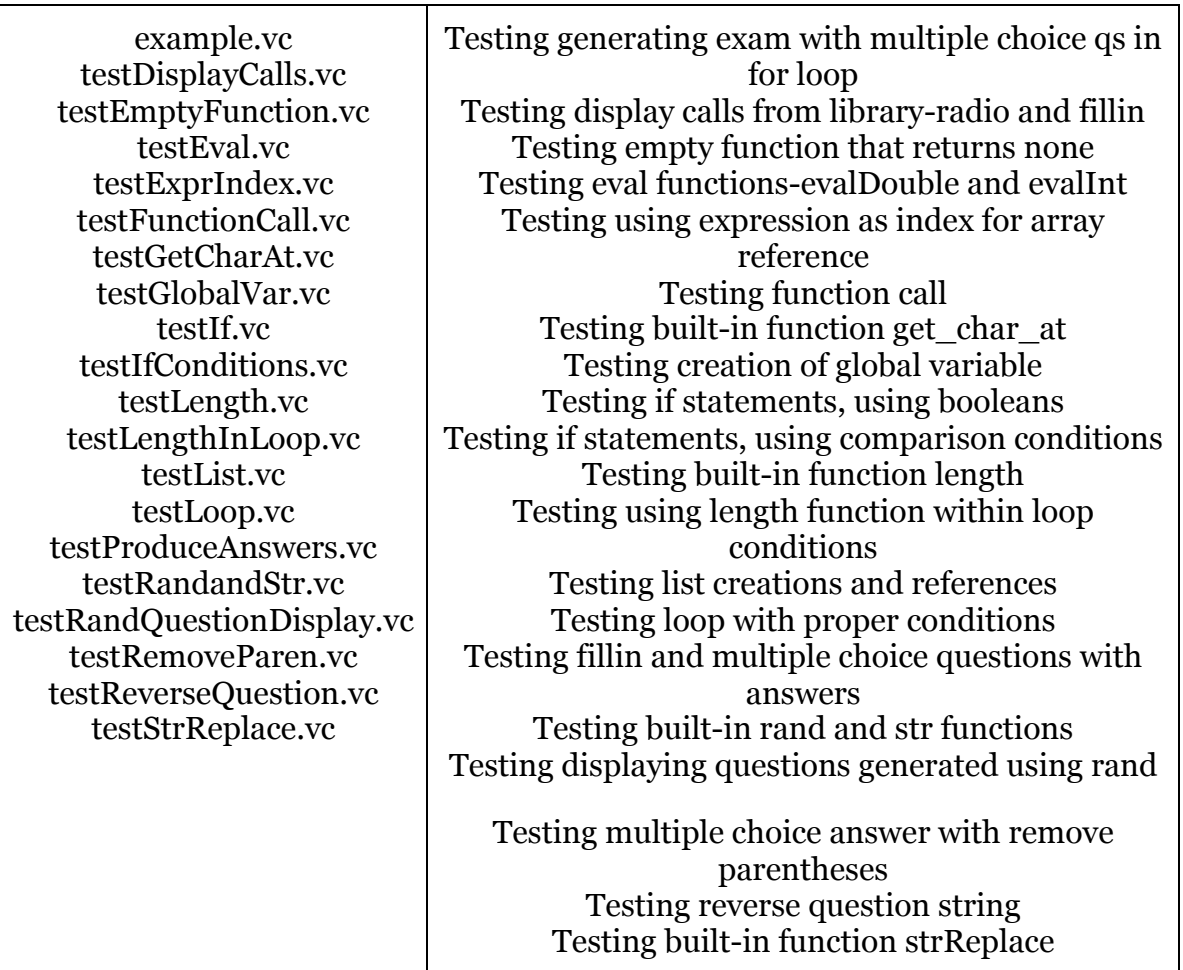

## **Automation**

We use an automated test script that compiles and generates the JavaScript and HTML code for each of the vc test files. Here is the code for the script:

```
#!/bin/bash
for file in vc_tests/*.vc
do
     ../vc -j "$file" &> "$file.out"
done
```
# **vc to JavaScript**

### **Random Question Display**

This vc code has a function to produce a question using random integers. The run function calls produceQuestion() twice, evaluates the answer for each, and then displays one as a fill in question and one as a multiple choice question.

VC file:

```
function produceQuestion returns string (){
      int a= rand(5);
      int b = \text{rand}(10);
      string q= str(a) \sim "+" \sim str(b);
      return q;
}
function run returns none (){
      string q = produceQuestion();
      int a = \text{evalInt}(q);
      display fillin(q,[a], "q1");
      string q2= produceQuestion();
      int a2 = \text{evalInt}(q2);
      display fillin(q2, [a2], "q2");
      print(q);
}
```
JavaScript file:

```
$( document ).ready(function() {
var q = produceQuestion();
     var a = Math.float(\text{eval}(q));
     display fillin(q, [a], "q1");
     var q2 = produceQuestion();
     var a2 = Math.float(\text{eval}(q2));
     display fillin(q2, [a2], "q2");
     console.log(q);
           function produceQuestion() {
     var a = Math.float((Math.random()) * 5 + 1));var b = Math.floor(Math.random() * 10 + 1));var q = a.tofting() .concat("+") .concat(b.tofting());
           return q;
     }
});
```
HTML file:

```
<!DOCTYPE html>
    <html lang="en-US">
    <meta charset="UTF-8">
    <script 
src="https://ajax.googleapis.com/ajax/libs/jquery/1.11.3/jquery.min.js"></scr.
    <script src="./library.js" type="text/javascript"></script>
    <script src="./testRandQuestionDisplay.js" type="text/javascript"></script>
     <body>
     <title>Test</title>
     <ol id="content">
     \langle/\circl><button type="button" id="submit">Submit</button>
     </body>
</html>
```
Browser Display:

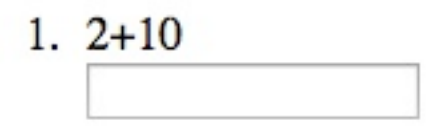

 $2, 4+9$ 

Submit

VC file (example explained earlier):

```
function evalWithoutParens returns double (string q){
     string newq=strReplace(q, "(", "");
     newq=strReplace(newq, ")","");
```

```
double ans = evalDouble(newq);
     return ans;
}
function produceWrongAns returns double(string q){
     double b=evalDouble(q);
     b=b+rand(5);
     return b;
}
string list operators = ["+", "-", "*", "/"];
function createQ returns string (){
     int len=length(operators);
     int randInd= rand(len)-1;
     string q;
     string b= operators[randInd];
     randInd=rand(len) -1;
     string c = operators [randInd];
     q= str(rand(100)) ~b~"("~str(rand(100)) ~c~str(rand(100)) ~")";
     return q;
}
function run returns none (){
     int a;
     loop conditions (start: a=0; check: a < 10; change: a=a+1) do {
           string name = "q"~str(a);string q1=createQ();
           int len=length(operators);
           int randInd= rand(len)-1;
           string b= operators[randInd];
           q1=q1~b~createQ();
           double a1 = \text{evalDouble}(q1);
           double wa = evalWithoutParents(q1);double wa2 = producewronqAns(q1);display radio(q1, [wa,a1, wa2,a1], name);
     }
}
```

```
JavaScript file:
```

```
$( document ).ready(function() {
     var operators = ["+", "-", "*", "/"];
var a;
          for (a = 0; a < 10; a = a+1) {
          var name = "q".concat(a.toString());
     var q1 = \text{createQ}();
     var len = operators.length;
```

```
var randInd = Math.floor((Math.random() * len + 1))-1;
     var b = operators [randInd];
     q1 = q1.concat(b).concat(createQ());
     var a1 = eval(q1);
     var wa = evalWithoutParens(q1);
    var wa2 = produceWrongAns(q1);
     display radio(q1, [wa,a1,wa2,a1], name);
     }
     function createQ() {
     var len = operators.length;
    var randInd = Math.floor((Math.random() \star len + 1))-1;
    var q;
    var b = operators [randInd];
     randInd = Math.floor((Math.random() \star len + 1))-1;
     var c = operators [randInd];
     q = Math.float((Math.random()) * 100 +1)).toString().concat(b).concat("(").concat(Math.floor((Math.random() 
* 100 + 1)).toString()).concat(c).concat(Math.floor((Math.random() *100 + 1)).toString()).concat(")");
          return q;
     }
     function produceWrongAns(q) {
     var b = eval(q);
     b = b+Math.floor(Math.random() * 5 + 1));return b;
     }
     function evalWithoutParens(q) {
     var newq = q.replace("(","");
    newq = newq.\nreplace(")"', "");
     var ans = eval(newq);
          return ans;
     }
});
```
HTML file:

```
<!DOCTYPE html>
                        <html lang="en-US">
                        <meta charset="UTF-8">
                        <script 
src="https://ajax.googleapis.com/ajax/libs/jquery/1.11.3/jquery.min.js"
                        <script src="./library.js" 
type="text/javascript"></script>
                        <script src="./example.js" 
type="text/javascript"></script>
                        <body>
                        <title>Test</title>
                        <ol id="content">
                        \langle/ol>
                        <button type="button" id="submit">Submit</button>
                        </body>
                        </html>
```
Browser Display:

- $1.52/(93+46)+39-(6+61)$  $0.18.559139784946240 - 27.625899280575540 - 26.6258992805$
- $2.57+(12+96)*47/(14*37)$  $27.71042471042472 66.7992277992278 270.799227799227$
- $3.8+(5*38)+78*(90*50)$  $\circ$  351198  $\circ$  351198  $\circ$  351202
- 4.  $96*(29+77)+84-(3+67)$  $\odot$  2875  $\odot$  10190  $\odot$  10193
- 5.  $86+(66/46)/49*(91-69)$  $0.86.64418811002662086.64418811002662087.64418811002$
- $6.57+(91+90)-10-(67+56)$  $010501050108$
- 7.  $11/(58*94)+85+(81+48)$  $231.82758620689657$   $214.00201760821716$   $216.00201760$
- $8.54/(70/16)/19/(33+55)$  $0.000028836295283663707$   $0.007382091592617909$   $0.5.007$
- 9.  $27*(13-58)+56-(39/20)$  $\odot$  347.05  $\odot$  -1160.95  $\odot$  -1159.95

### $10.5/(61/23) - 38 + (17 + 35)$  $0.14.0035637918745550015.8852459016393440017.88524590$

### Submit

# **Lessons Learned**

#### Marissa Golden

If you get assigned a TA as your advisor for your project always double check with Edwards that you are taking your project in the direction he wants. Don't end up like us needing to start from scratch with a month left in the semester because you only checked in with the TA. This will make the end of your semester awful. And when he tells you to start early, just remember that it's not really possible to start early because you won't know enough to work on your project at the beginning of the semester. I also learned that I hate Ocaml and never want to program in it again. I also came to appreciate how much work goes into compiling a simple source code into as working program.

#### Carolyn Fine

I certainly learned a lot about the structure of a compiler while working on VC. It was exciting to come up with a new language and decide on its syntax. I have a newfound appreciation for all the languages I code in now that I have a better understanding for all the detail that goes into semantic analysis. I am also way more impressed with languages that don't require the programmer to distinguish between types because I realize now how hard it would be to verify that the variables are used correctly. I learned how valuable testing can be as well. Getting everything to compile was a big deal, but often we would discover through testing some gigantic issue that we hadn't thought of. It's hard to be thorough in testing when there's limited time, but if you're organized enough and don't think you'll change your language syntax you can probably write tests fairly early on and just wait until your compiler is done to test them. I learned that it is possible to cram this project into a shortened amount of time, but I really wish we knew earlier that we were not on the right track with our language compiler. My advice to the next generation would be that if you have a fundamental question about your design, go straight to the top and ask Prof. Edwards in person.

#### Michelle Levine

It would definitely be really helpful to get started early. Make sure to check in with Professor Edwards toward the very beginning, when you formulate your

project proposal, so that you don't end up putting hours of work into the code, only to discover that your edited proposal was not what he was looking for. Definitely pay a lot of attention to the lectures when he goes through the microc files. Those were helpful in terms of navigating the skeleton code. In the end, I still didn't enjoy using Ocaml, but I did become significantly more familiar with its syntax through working on the project. I also gained an appreciation for how complex it must be for languages like python to do semantic checking without defining any types or declaring variables. I now better understand certain compile errors that either came up throughout the project or that have shown up when compiling other code.

# **Appendix**

Scanner.mll

```
{ open Parser }
let integer=['0'-'9']
let dec = ((integer+ '.' integer*) | ('.' integer+) )rule token = parse
[ ' ' ' \t' ' \t' ' \r' ' \n'] { token lexbuf } (*
Whitespace *)
\vert \ \ \ ^{\shortparallel} \prime^{\star} \ \ ^{\shortparallel} (* \vert comment lexbuf } (*
Comments *)
| '(' { LPAREN }
         (* Operators *)
 ')' { RPAREN }
 ' {' LBRACE }
 | '}' { RBRACE }<br>'|' { LBRACKET
                          | '[' { LBRACKET }
 ']' { RBRACKET }
  | ';' { SEMI }
  | ',' { COMMA }
 ' + ' \{ PLUS \}\blacksquare\mathsf{I} \star \mathsf{I} \{ TIMES \}'/' \{ DIVIDE \}!='\left\{\right. ASSIGN }
 | ':' { COLON }
 \sim' \sim' \sim ' \sim ' \sim ' \sim ' \sim ' \sim ' \sim ' \sim ' \sim ' \sim ' \sim ' \sim ' \sim ' \sim ' \sim ' \sim ' \sim ' \sim ' \sim ' \sim ' \sim ' \sim ' \sim ' \sim ' \sim ' \sim ' \sim ' \sim ' \sim ' \sim '
 \blacksquare| '!' { NOT }
 " == " { EQ }
 " ! =" { NEQ }
 \mathbb{R} \{ \text{LT } \}
```

```
| '>' { GT }
| "<=" { LEQ }
| ">=" { GEQ }
| "&&" { AND }
| "||" { OR }
| "if" { IF }
      (* Statements *)
| "else" { ELSE }
| "return" \{ RETURN \}| "loop" { LOOP }
| "start" { START }
| "do" { DO }
| "conditions" { CONDITIONS }
| "check" { CHECK }
| "change" { CHANGE }
| "int" { INT }
      (* Data types *)
| "bool" { BOOL }
| "double" { DOUBLE }
| "string" { STRING }
| "list" { LI }
                { FUNCTION }
| "none" { NONE }
| "returns" { RETURNS }
(* literals *)
| integer+ as lxm \{ INT LITERAL(int of string lxm)
}
| dec as lxm \{ DOUBLE LITERAL(float of string
lxm) }
| '"' (|^{\wedge} '"' |^{\ast} as lit) '"' | STRING LITERAL(lit) || ("true" | "false") as lit { BOOL_LITERAL(bool_of_string 
lit) }
| [ia'-'z' 'A'-'z'][ia'-'z' 'A'-'z' '']<sup>-'2'</sup> '0'-'9' ' ']* as lxm {
ID(Lxm) }
| eof { EOF }
| as char { raise (Failure("illegal character " \landChar.escaped char)) }
and comment = parse
"*/" { token lexbuf }
| _ { comment lexbuf }
```
Parser.mly

```
%{
 open Ast
%}
%token LPAREN RPAREN LBRACE RBRACE LBRACKET RBRACKET
%token SEMI COMMA CONCAT
%token LOOP START CONDITIONS CHECK CHANGE DO COLON
%token PLUS MINUS TIMES DIVIDE EXP ASSIGN 
%token EQ NEQ LT LEQ GT GEQ AND OR NOT
%token IF ELSE
%token FUNCTION RETURN RETURNS
%token INT DOUBLE STRING BOOL LI NONE
%token <int> INT_LITERAL
%token <string> STRING_LITERAL ID
%token <float> DOUBLE_LITERAL
%token <bool> BOOL LITERAL
%token EOF
%nonassoc NOELSE
%nonassoc ELSE
%right ASSIGN
%left OR
%left AND
%left EQ NEQ
%left LT GT LEQ GEQ
%left CONCAT
%left PLUS MINUS
%left TIMES DIVIDE
%left EXP
%left NEG NOT
%start program
%type <Ast.program> program
%program:
| decls EOF { $1 }
decls:
\frac{1}{x} /* nothing */ \{([], [])\}| decls global var declaration { ($2 :: fst $1), snd $1 }
| decls function declaration { fst $1, ($2 :: snd $1) }
var declaration:
```

```
| var_type ID SEMI { Var($1, $2) 
} - - \frac{1}{2} \frac{1}{2} \frac{1}{2} \frac{1}{2} \frac{1}{2} \frac{1}{2} \frac{1}{2} \frac{1}{2} \frac{1}{2} \frac{1}{2} \frac{1}{2} \frac{1}{2} \frac{1}{2} \frac{1}{2} \frac{1}{2} \frac{1}{2} \frac{1}{2} \frac{1}{2} \frac{1}{2} \frac{1}{2} \frac{1}{2} | var type ID ASSIGN expr SEMI | { Var Decl Assign($1, $2,
$4) } /* int a = 1; */
| var type LI ID ASSIGN expr SEMI { Var Decl Assign($1, $3,
$5) } /* int list a = [1,2,3] */
global_var_declaration:
var declaration { $1 }
var type:
| INT { Int }
 | STRING { String }
 | DOUBLE { Double }
 | BOOL { Bool }
/* | var_type LI \{ Li(51) \} */
 | NONE { None }
function declaration:
/* function foo return int (int a, int b) { ... } */
| FUNCTION ID RETURNS var_type LPAREN formal_parameters RPAREN 
LBRACE statements RBRACE
    {
      { fname = $2;formals = $6;return type = $4;body = List.rev $9;}
    }
formal_parameters:
| /* nothing */ { [] }
| formal_list { List.rev $1 }
formal_list:
| parameter { [$1] } /* foo: Int */
| formal list COMMA parameter { $3 :: $1 } /* foo: Int, bar:
String */
parameter:
| var type ID \{ Formal($1, $2) } /* foo: Int */
statements:
\frac{1}{x} /* nothing */ \{1\}| statements statement { $2 :: $1 }
statement:
```

```
| expr SEMI { 
Expr($1) } / * 1 + 2 */| RETURN expr SEMI { 
Return($2) } /* return 1 + 2 */| LBRACE statements RBRACE { 
Block(List.rev $2) } /* { 1 + 2 \n 3 + 4 } */
| IF LPAREN expr RPAREN statement %prec NOELSE { 
If($3, $5, Block([]) ) }
| IF LPAREN expr RPAREN statement ELSE statement { 
If($3, $5, $7) }
| LOOP CONDITIONS LPAREN START COLON assign_opt SEMI
CHECK COLON expr_comp SEMI
 CHANGE COLON expr_opt RPAREN DO statement {
Loop($6, $10, $14, $17) } /* loop coditions (start: a=1; 
check: a < 5; a=a+1) { ... } */
| var declaration {
Var decl($1) } / /* see above */
expr_opt:
| /*nothing*/ { Noexpr } 
| expr { $1 }
expr:
| literal { Literal($1) 
} /* 18, "Awesome", 3.14, true */
| binary_operation { $1 
} /* 4 + 3, "Two " ~ "words" */
| unary_operation { $1 
} \frac{1}{2} \frac{1}{2} \frac{1}{2} \frac{1}{2} \frac{1}{2} \frac{1}{2} \frac{1}{2} \frac{1}{2} \frac{1}{2} \frac{1}{2} \frac{1}{2} \frac{1}{2} \frac{1}{2} \frac{1}{2} \frac{1}{2} \frac{1}{2} \frac{1}{2} \frac{1}{2} \frac{1}{2} \frac{1}{2} \frac{1}{2} \frac{1}{2}| ID \{ Id($1)
} /* question, answer, option */
| ID LPAREN actuals opt RPAREN { Call($1, $3)
} \frac{1}{2} /* display radio(question, answer, name) */
| LPAREN expr RPAREN { $2 
} /*(4 + 6) */| assign { $1 
} /* a = 1 */| LBRACKET list_opt RBRACKET { Li_list($2) 
} /* [1,2,3,4] */| ID LBRACKET expr RBRACKET { Li_list_ref($1, 
$3)} /* answer[0] */
list_opt:
| /*nothing*/ { [] }
```

```
| li list { List.rev $1 }
li_list:
| expr { [$1] }
| li_list COMMA expr { $3 :: $1 }
assign_opt:
| /*nothing*/ { Noexpr } 
| assign { $1 }
assign:
| ID ASSIGN expr { Assign($1, $3)}
literal:
| INT_LITERAL { Int_Literal($1) } /* 
1, 7, 100 */
| STRING_LITERAL { String_Literal($1) } /* 
"Marissa", "Michelle", "Carolyn" */
| DOUBLE_LITERAL { Double_Literal($1) } /* 
2.78 */
| BOOL_LITERAL { Bool_Literal($1) } /* 
true, false */
actuals_opt:
| /* nothing */ { [] }
| actuals_list { List.rev $1 }
actuals_list:
| expr { [$1] }
| actuals list COMMA expr { $3 :: $1 }
binary operation:
| expr PLUS expr { Binop($1, Add, $3) }
| expr MINUS expr { Binop($1, Sub, $3) }
| expr TIMES expr { Binop($1, Mult, $3) }
 | expr DIVIDE expr | Binop($1, Div, $3) }
 | expr CONCAT expr \{ Binop(\$1, Concat, \$3)\}\| expr EXP expr { Binop($1, Exp, $3)}
| expr_comp { $1 }
expr_comp:
| expr EQ expr { Binop($1, Equal, $3) }
| expr NEQ expr { Binop($1, Neq, $3) }
| expr LT expr { Binop($1, Less, $3) }
| expr LEQ expr     { Binop($1, Leq, $3) }<br>| expr                         { Binop($1, Greater, $3
                      { \nvert \text{Binop}(\$1, \text{ Greater}, \$3) \nvert }| expr GEQ expr { Binop($1, Geq, $3) }
```

```
| expr AND expr { Binop($1, And, $3) }
| expr OR expr { Binop($1, Or, $3) }
unary_operation:
| NOT expr { Unop(Not, $2) }
| MINUS expr %prec NEG { Unop(Neg, $2) }
```
Ast.ml

```
(* operators *)
type op = Add | Sub | Mult | Div | Equal | Neq | Less | Leq | 
Greater | Geq | Exp | Concat | And | Or
type unop = Neg | Not
(* expressions *)
type expr =
  Literal of literal
| Id of string
| Binop of expr * op * expr
| Assign of string * expr
| Unop of unop * expr
| Call of string * expr list
| Li_list of expr list
| Li list ref of string * expr
| Noexpr
(* literal *)
and literal =
| Int_Literal of int
| Double_Literal of float
| String_Literal of string
| Bool_Literal of bool
| Li Literal of expr list
type var_type =
| Int
| String
| Bool
| Double
| Li of var_type
| None 
(* variable declarations *)
type var dec1 =| Var of var type * string (*) int a
*)
```

```
| Var_Decl_Assign of var_type * string * expr (* 
double b = 1.1 *)
type stmt =
  Block of stmt list
| Expr of expr
| Return of expr
| If of expr * stmt * stmt
| Loop of expr * expr * expr * stmt
| Var_decl of var_decl
type formal = 
| Formal of var type * string
(* function declaration *)
type func decl = {
  fname : string;
  formals : formal list;
  body : stmt list;
  return type: var type;
 }
type program = var decl list * func decl list
(* get string version of all types *)
let string of binop = function
\begin{array}{cccc} | & \text{Add} & - & - & - & \text{``+''} \\ | & \text{Sub} & & - & \text{''-''} \end{array}| Sub -> "-"<br>| Mult -> "*"
| Mult -> "*"<br>| Div -> "/"
 | Div -> "/"
| Equal
 | Neq -> "!="
 | Less -> "<"
| Leq -> "<="
| Greater -> ">"
 | Geq - > ">="
 | And -> "&&"
| Or -> "||"<br>| Concat -> "\sim"
| Concat
| Exp \rightarrow "\sim"
let string of unop = function
| Neg \rightarrow "-"
| Not -> "!"
let rec string of expr = functionLiteral(l) \rightarrow string of literal l
 | Id(s) \rightarrow s
```

```
| Binop(e1, o, e2) ->
    string of expr e1 ^ " " ^
     string of binop o ^ " " ^
     string_of expr e2
| Assign(v, e) -> v ^ " = " ^ string of expr e
 | Call(f, el) \rightarrowf \wedge "(" \wedge String.concat", " (List.map string of expr el)\wedge ")"
| Unop(o, e) ->
     string of unop o ^ " " ^
     string of expr e
| Li list(li) -> "[" \land String.concat ", " (List.map
string of expr li) ^ "]"
| Li list ref(li, ind) -> li ^ "[" ^ string of expr ind ^ "]"
| Noexpr -> ""
and string of literal = function
| Int Literal(l) -> string of int l
| Double_Literal(l) -> string_of_float l
| String Literal(l) -> "\"" ^ l \overline{\wedge} "\""
| Bool Literal(1) -> string of bool l
| Li Literal(l) -> "[" ^ String.concat ", " (List.map
string of expr 1) ^ "]"
let rec string of var type = function
| Int -> "int"
| Double -> "double"
| String -> "string"
| Li(t) \rightarrow string of var type t \land " list"
| Bool -> "bool"
| None -> "none"
let string of formal = function
| Formal(t, id) -> string of var type t ^ " " ^ id ^ ";"
let string of vdecl = function
| Var(t, id) -> string_of_var_type t ^ " " ^ id ^ ";"
| Var Decl Assign(t, id, expr) -> string of var type t ^ " " ^
id \land "=" \land string of expr expr \land ";"
let rec string of stmt = function
   Block(stmts) \rightarrow"{\nabla}" \land String.concat "" (List.map string of stmt stmts) \land"}\n"
 | Expr(expr) -> string_of_expr expr ^ ";\n";
```

```
| Return(expr) -> "return " ^ string of expr expr ^ ";\n";
| If(e, s, Block([])) -> "if (" \land string of expr e \land ")\n" \landstring of stmt s
| If(e, s1, s2) -> "if (" \land string of expr e \land ") \n" \landstring of stmt s1 ^{\circ} "else\n" ^{\circ} string of stmt s2
| Loop(v1, e, v2, s) \rightarrow "loop conditions ( start: " \landstring of expr v1 \wedge "; check: " \wedge string of expr e \wedge "; change:
" ^ string of expr v2 ^ ") do " ^ string of stmt s
| Var decl(v) -> string of vdecl v
let string of fdecl fdecl =
"function \overline{N} \overline{N} fdecl.fname \wedge " returns "\wedge string of var type
fdecl.return type ^ " (" ^ String.concat ", " (List.map
string of formal fdecl.formals) ^ ")\n{\n" ^
String.concat "" (List.map string of stmt fdecl.body) \hat{ }"\}\n\n"
let string of program (vars, funcs) =
String.concat "" (List.map string of vdecl vars) ^ "\n" ^
 String.concat "\n" (List.map string_of_fdecl funcs)
```
#### Sast.mli

```
open Ast
type sformal =
SFormal of Ast.var type * string
type svar decl =
  SVar of Ast.var type * string
| SVar_Decl_Assign of Ast.var_type * string * sexpr
and sexpr =
  SLiteral of sliteral * Ast.var type
| SId of string * Ast.var type
| SBinop of sexpr * Ast.op * sexpr * Ast.var type
| SAssign of string * sexpr * Ast.var_type
| SUnop of Ast.unop * sexpr * Ast.var_type
| SCall of string * sexpr list * Ast.var type
| SLi_list of sexpr list * Ast.var_type
| SLi list ref of string * expr * Ast.var type
| SNoexpr
and sliteral =
SInt Literal of int
```

```
| SDouble_Literal of float
| SString_Literal of string
| SBool_Literal of bool
and sstatement =
SBlock of sstatement list
| SExpr of sexpr
| SReturn of sexpr
| SIf of sexpr * sstatement * sstatement
| SLoop of sexpr * sexpr * sexpr * sstatement
| SVar_Decl of svar_decl
type sfunc decl = {
sfname : string;
sformals : sformal list;
sbody : sstatement list;
sreturn type : Ast.var type;
}
type sprogram =
SProg of svar decl list * sfunc decl list
```
Semantic\_check.ml

```
open Ast
open Sast
exception Error of string;;
type environment = {
     functions: func decl list;
     scope: string;
     locals: var scope;
     globals: var_scope;
     has return: bool;
     return val: expr;
     return type: var type;
}
and var scope = \{prims: (string * var type * expr) list;
     lists: (string * var type * expr list) list
}
let beginning scope = { prims = []; lists = [] }
let beginning environment = { functions = []; globals =
```

```
beginning scope; locals = beginning scope; scope = "global";
has return = false; return val = Id("None"); return type =
None}
let rec print type ty =
     match ty with
          String -> "string"
          | Int -> "int"
          | Double -> "double"
          | Bool -> "bool"
          | Li(t) \rightarrow print type t \wedge " list"
          | None -> "none"
let get id from expr ex =
     match ex with
          Id(v) \rightarrow v| _ -> raise(Error("Trying to get id from a non-id 
expression\langle n"))
let check arithmetic binary op t1 t2 =
     match (t1, t2) with
     | (Int, Int) \rightarrow Int
     | (Int, Double) -> Double
     | (Double, Int) -> Double
     | (Double, Double) -> Double
     | (_,_) -> raise(Error("Binary operation fails, wrong 
element type"))
let check equality t1 t2 =
     prerr string(print type t1 ^ " " ^print type t2 ^"\n");
     if t1 = t2 then Bool else
     match (t1, t2) with
     | (Int, Double) -> Bool
     | (Double, Int) -> Bool
     | (_, _) -> raise(Error("Equality operation fails, 
arguments not same type"))
let check logic t1 t2 =
     match(t1, t2) with
     | (Int, Int) -> Bool
     | (Int, Double) -> Bool
     | (Double, Int) -> Bool
     | (Double, Double) -> Bool
     | (String, String) -> Bool
     ( , ) -> raise(Error("Logical operation fails, arguments
not of correct types"))
```

```
let get literal type l = match l with
      Int Literal(i) \rightarrow Int
      | Double_Literal(d) -> Double
      | String_Literal(s) -> String
      | Bool_Literal(b) -> Bool
      | _ -> raise(Error("Should not be using _ here"))
let get type from id var table id =
      if List.exists (fun (lid, , ) -> lid=id) var table.lists
then
      (let (\underline{y}, \underline{y}, \underline{y}) = \underline{List}.\underline{find}(\underline{fun}(\underline{lid},\underline{y})) \Rightarrow \underline{lid}=id)var table.lists in ty)
      else
            let (,ty, ) = try List.find (fun (vid, , ) ->
vid=id) var_table.prims with
            Not found \rightarrow raise Not found in ty
let check for var existence var table id =
      (\text{List.exists}(\text{fun }(\text{vid},\_,-)) \rightarrow \text{vid}=id) \text{var_table.prims})|| List.exists(fun (lid,_,_) -> lid=id) var_table.lists)
let set default val ty =
     match ty with
      Int \rightarrow Literal(Int Literal(0))
      | Double -> Literal(Double_Literal(0.0))
      | Bool -> Literal(Bool_Literal(false))
      | String -> Literal(String_Literal(""))
    | Li(t) -> Literal(Li_Literal([]))
      | -> raise(Error("Not a primitive type"))
let get new env env func =
      let new locals = List.fold_left (fun l f \rightarrow let (t, id) =
(match f with
      Formal(ty, vid) \rightarrow (ty, vid)) in
                                                                      if 
check for var existence env.locals id then
raise(Error("Variable: " ^ id ^ " already exists in local 
scope"))
      else (match t with
                                                                       | 
None -> raise(Error("Can't have a variable of type None"))
                                                                       \| \_-> let new_prims = (id, t, set_default val t) :: l.prims in {l}with prims = new prims}) ) env.locals func.formals and
```

```
new functions = func :: env.functions in
     {env with functions = new functions; locals = new locals;
scope = func.fname; return type = func.return type}
let update prim table var table id ty v =
     let does exist = check for var existence var table id in
     match does_exist with
     true -> raise(Error("Variable to declare: " ^id^ " already 
exists"))
     | false ->
          let new prims = (id, ty, v)::var table.prims in
                {var_table with prims = new_prims}
let update list table var table id ty v =let does exist = check for var existence var table id in
     match does_exist with
     true -> raise(Error("Variable to declare already exists"))
     | false ->
          let new lists = (id, ty, v)::var table.lists in
                \{var table with lists = new lists}
let rec check expr env expr =
     match expr with
     | Literal(1) -> get literal type l
     | Id(v) \rightarrow prerr string("check expr: " \land v \land " id
called\n");
           (try get_type_from_id env.locals v with
          Not found \rightarrow try get type from id env.globals v with
          Not found \rightarrow raise(Error("Id does not appear in
program")))
     | Unop(u, e) \rightarrow (match u with
          Not \rightarrow if check expr env e = Bool then Bool else
raise (Error("Using NOT on a non-boolean expr"))
           | Neg \rightarrow if check expr env e = Double then Double
                else if check expr env e = Int then Int
                else raise (Error("Using a neg on a non int or 
float expr")))
     | Binop(e1, op, e2) \rightarrowlet t1 = check expr env el
                and t2 = check expr env e2 in
          let binop t = (match op with
                Add -> check arithmetic binary op t1 t2
                | Sub -> check_arithmetic_binary_op t1 t2
                | Mult -> check_arithmetic_binary_op t1 t2
                | Div -> check_arithmetic_binary_op t1 t2
                | Exp -> check_arithmetic_binary_op t1 t2
                | Equal -> check_equality t1 t2
```
| Neq -> check\_equality t1 t2 | Less -> check\_logic t1 t2 | Leq -> check\_logic t1 t2 | Greater -> check\_logic t1 t2 | Geq -> check\_logic t1 t2 | And  $\rightarrow$  if(t1, t2) = (Bool, Bool) then Bool else raise (Error("Using AND on a non-boolean expr"))  $|$  Or  $\rightarrow$  if(t1, t2) = (Bool, Bool) then Bool else raise (Error("Using OR on a non-boolean expr")) | Concat  $\rightarrow$  if (t1, t2) = (String, String) then String else raise (Error("Using Concat on non-string expr"))) in binop\_t (\* built in functions \*) | Call("print", el) -> prerr\_string("Print function is being called\n"); List.iter(fun e -> ignore(check expr env e) ) el; None | Call("rand", el) -> prerr\_string("Rand function is being called\n"); List.iter(fun e -> ignore(check expr env e) ) el; Int | Call("str", el) -> prerr\_string("Str function is being called\n"); List.iter(fun e -> ignore(check expr env e) ) el; String | Call("evalDouble", el) -> prerr\_string("Evaluate function is being called\n"); List.iter(fun e -> ignore(check expr env e) ) el; Double | Call("evalInt", el) -> prerr\_string("Evaluate function is being called\n"); List.iter(fun e -> ignore(check expr env e) ) el; Int | Call("display\_radio", el) -> prerr\_string("display radio function is being called\n"); List.iter(fun e -> ignore(check expr env e) ) el; None | Call("display\_fillin", el) -> prerr\_string("display fillin function is being called\n"); List.iter(fun e  $\rightarrow$ ignore(check expr env e) ) el; None | Call("get\_char\_at", el) -> prerr\_string("get\_char\_at function is being called\n"); List.iter(fun e -> ignore(check expr env e)) el; String | Call("length", el) -> prerr\_string("length function is being called\n"); List.iter(fun e  $\rightarrow$  ignore(check expr env e))el; Int | Call("strReplace", el) -> prerr\_string("strReplace function is being called\n"); List.iter(fun e -> ignore(check expr env e)) el; String | Call( $id$ , el) -> let func = (try List.find (fun f -> prerr string("Looking for function: " ^ id ^ " but finding

```
function: " ^f.fname^".\n");
          f.fname = id) env.functions with
          Not found \rightarrow raise(Error("Function definition not
found"))) in
           (try List.iter2 (fun e f \rightarrow let ty = (match f with
                                                      Formal(t, ) -
> t) in
                                                let t = check exprenv e in
                                                      if t \leftrightarrow tythen raise(Error("Argument does not match expected argument 
type"))) el func.formals with
          Invalid argument s \rightarrow raise(Error("Entered the wrong
number of arguments into function"))); func.return type
     | Assign(id, e) -> prerr_string("Assign being called from 
check expr\in";
                let tl = (try get type from id env.locals id)with
                     Not found \rightarrow try get type from id
env.globals id with
                     Not found \rightarrow raise(Error("Id does not
appear in program"))) 
                and tr = check expr env e inprerr string("tl = " \land print type tl \land " tr
= " \land print type tr \land ".\n" );
                if (tl = tr) then
                     tl
                else
                     raise(Error("Type mismatch in 
assignment!"))
     | Li_list(li) -> check_list_expr li env
     | Li list ref(li, ind) \rightarrow let t = check expr env (Id(li))
          and i = check expr env ind in
          if (i = Int) then
                telse
          raise(Error("Index must be of int type"))
     | Noexpr -> None
and check list expr l env = match l with
| [] -> raise (Error("no empty lists allowed"))
| ->
let e = List.hd l in
let t = check expr env e in
let s l = Listmap (fun ex -> let t' = check expr env ex in
```

```
if t = t' then
                          \ddot{}else
                          raise (Error("Elements of a list 
literal must all be of the same type"))) l 
in List.hd s_l
and get sformal form =
     (match form with
          Formal(ty, s) \rightarrow SFormal(ty, s))
and get sformal list fl sfl =
     match fl with
     [] -> List.rev sfl
     | head :: tail -> let new sfl = (get sformal head) :: sfl
in
          get sformal list tail new sfl
and get_slit env ex = match ex with
     Int Literal(i) \rightarrow SInt Literal(i)
     | Double_Literal(d)-> SDouble_Literal(d)
     | String_Literal(s) -> SString_Literal(s)
     | Bool_Literal(b) -> SBool_Literal(b)
     | _ -> raise(Error("Can't get sliteral of this"))
and get sexpr env ex = match ex with
     Literal(1) \rightarrow (match 1 with
          Int Literal(i) \rightarrow SLiteral(SInt Literal(i), Int)
          | Double Literal(d)-> SLiteral(SDouble Literal(d),
Double)
          | String Literal(s) -> SLiteral(SString Literal(s),
String)
          | Bool_Literal(b) -> SLiteral(SBool_Literal(b), Bool)
          | -> raise(Error("Can't get SLiteral of this")))
     | Id(v) -> SId(v, check expr env ex)
     | Unop(u, e) -> SUnop(u, get_sexpr env e, check_expr env 
ex)
     | Binop(e1, op, e2) -> SBinop(get sexpr env e1, op,
get sexpr env e2, check expr env ex)
     | Call(str, el) -> SCall(str, List.map (fun e -> get_sexpr 
env e) el, check_expr env ex)
     | Assign(str, e) -> SAssign(str, get sexpr env e,
check_expr env ex)
     | Li_list(li) -> SLi_list(List.map (fun l -> get_sexpr env 
l) li, check_expr env ex)
     | Li list ref(id, ind) -> SLi list ref(id, ind, check expr
env ex)
```

```
| Noexpr -> SNoexpr
and resolve envs old env new env =
     let new prims = List.map (fun (id, ty, e) \rightarrow let v = (try
List.find (fun (vid, \overline{\phantom{a}}, ) -> vid=id) new env.locals.prims with
          Not found \rightarrow (id, ty, e)) in v) old env.locals.prims
     and new_lists = List.map (fun (id, ty, el) -> let v = (try)List.find (fun (lid, , ) \rightarrow lid=id) new env.locals.lists with
          Not found \rightarrow (id, ty, el)) in v) old env.locals.lists
in
     {new env with locals = {prims = new prims; lists =
new lists}}
and check stmt env stmt =
     prerr string ("Calling check stmt\n"); match stmt with
     | Block(stmt_list) ->
          prerr string("Calling Block from check stmt\n");
          let new env = env in
          let (checked stmts, up env) = List.fold left (fun (l,e) s \rightarrow let (checked statment, up e) = check stmt e s in
                (checked statment :: l, up e)) ([], env)
stmt_list in
          let resolved env = resolve envs new env up env in
          (SBlock(List.rev checked_stmts), resolved_env)
     | Loop(v1, e, v2, s) ->
          prerr string("Calling loop from check stmt\n");
          let (s1, new env) = check stmt env s in
          (SLoop((get sexpr env v1), (get sexpr env e),
(get sexpr env v2), s1), new env)
     | Expr(e) -> 
          prerr string("Calling expression from check stmt");
          (SExpr(get_sexpr env e), env)
     | Return(e) ->
          prerr string("Return from check stmt");
          let t1 = check expr env e in
                (if not((t1=env.return type)) then
                     raise (Error("Incompatible Return Type 
using return type: "^ print type t1 ^" but should be using type
"^ print type env.return type)));
          let new env = {env with has return = true;
return type = t1; return val = e } in
               (SReturn(get sexpr env e), new env)
     | If(e, s1, s2) ->
          prerr string("Calling If from check stmt\n");
          let t1 = check expr env e in
                (if not(t1=Bool) then
```

```
raise (Error("If statement must be a 
boolean")));
          let (st1, new env) = check stmt env s1 inlet (st2, new env2) = check stmt new env s2 in(SIf((get sexpr env e), st1, st2), new env2)
     | Var decl(decl) \rightarrowprerr_string("Calling Var decl from check stmt\n");
     let (checked stmt, up env) =
           (match decl with
          Var(ty, id) \rightarrow prerr string("Local Var: Checking " \landid \wedge "\langle n" \rangle;
                let new table = (match ty with
                None -> raise(Error("Can't declare none"))
                | _ -> update_prim_table env.locals id ty 
(set default val ty)) in
                let new env = {env with locals = new table} in
                (SVar(ty, id), new env)
           | Var Decl Assign(ty, id, e) \rightarrowprerr string("Var Decl Assign: Checking " ^ id ^ " type is "^
Ast.string of var type ty \wedge "\n");
                let t ex = check expr env e in
                if (t ex = ty) then
                     let new table = (match ty with
                     | Li(t) -> update_list_table env.locals id 
t []
                     | None -> raise(Error("Can't declare 
none"))
                     | _ -> update_prim_table env.locals id ty 
e) in
                     let new env = \{env \ with \ local \ s = new \ table\}in
                     (SVar Decl Assign(ty, id, get sexpr env e),
new_env)
                else
                     raise(Error("Type mismatch in local 
variable assignment")))
          in (SVar Decl(checked stmt), up env)
and get checked statements env stmts checked statments =
     match stmts with
     | stmt :: tail \rightarrowlet (checked statement, new env) = check stmt env
stmt in
          get checked statements new env tail
(checked_statement::checked_statments)
     | [] -> (List.rev checked_statments, env)
```

```
let check function env func =
     prerr string("Starting to check function: " ^{\circ} func.fname ^{\circ}"\cdot\n");
     let (sfstatements, up env) = get checked statements
(get new env env func) func.body [] in
     ({sfname = func.fname; sformals = get sformal list})func.formals []; sbody = sfstatements; sreturn type =
func.return type}, {up env with locals = env.locals})
let rec check functions env funcs checked funcs =
     let checked functions =
           (match funcs with
          func :: tail ->
                let (checked func, up env) = check function env
func in
               check functions up env tail (checked func ::
checked_funcs)
          | [] -> checked_funcs) in
     checked_functions
let check global env var =
     let (checked global, up env) =
          (match var with
          Var(ty, id) \rightarrow prerr string("Global Var: Checking " \landid \wedge "\langle n" \rangle;
                let new table = (match ty with
                | None -> raise(Error("Can't declare none"))
                | _ -> update_prim_table env.globals id ty 
(set default val ty)) in
                let new env = {env with globals = new table} in
                (SVar(ty, id), new env)| Var_Decl_Assign(ty, id, e) -> 
prerr string("Var Decl Assign: Checking " ^ id ^ " and type is
" ^{\wedge} Ast.string of var type ty ^{\wedge} "\n");
                let t ex = check expr env e in
                if (t ex = ty) then
                     let new table = (match ty with
                     | Li(t) -> update_list_table env.globals id 
t []
                    | None -> raise(Error("Can't declare 
none"))
                    | _ -> update_prim_table env.globals id ty 
e) in
                     let new env = {env with globals =
new_table} in
                    (SVar Decl Assign(ty, id, get sexpr env e),
new_env)
```

```
else
                    raise(Error("Type mismatch in global 
variable assignment. Type of t ex is " ^{\wedge} Ast.string of var type
t_ex )))
          in
     (checked_global, up_env)
let rec check globals and update env env vars checked vars =
     let (checked globals, new env) =
          (match vars with
          | var :: tail \rightarrowlet (checked global, up env) = check global env
var in
               check globals and update env up env tail
(checked_global::checked_vars)
          | [] -> (checked_vars, env))
     in (checked globals, new env)
let run program program =
     let (vars, funcs) = program in
     let env = beginning environment in
     let (checked globals, new env) =
check globals and update env env (List.rev vars) [] in
   let checked functions = check functions new env (List.rev
funcs) [] in
     SProg(checked globals, checked functions)
```
Code\_gen.nl

```
open Ast
open Sast
open Printf
let imports =
 "$( document ).ready(function() {\n\t"
let set default val ty = match ty with
   Int \rightarrow "0"
   | String \rightarrow "\langle"\langle""
   | Double -> "0.0"
   | Bool -> "false"
   | Li(t) -> "[]"
   | -> "\langle"\langle""
```

```
let rec gen_var_type = function \rightarrow "var"
let gen binop = function
| Add -> "+"
 | Sub -> "-"
| Mult -> "*"
 | Div -> "/"
| Equal -> "=="
 | Neq -> "!="
 | Less -> "<"
 | Leq -> "<="
 | Greater -> ">"<br>| Geq -> ">="
 | Geq
 | And -> "&&"
| Or -> "||"
 (* see below for actual concat/exp use *)
 | Concat \rightarrow "\sim"
| Exp -> "^"
let gen unop = function
| Not -> "!"
| Neg -> "-"
let gen literal lit = match lit with
| SInt_Literal(i) -> string_of_int i
| SDouble Literal(d) -> string of float d
| SBool Literal(b) -> string of bool b
| SString Literal(str) -> "\"" ^ str ^ "\""
let rec gen literal list 11 = match 11 with
| [] -> ""
| head::[] -> gen_literal head
| head::tail -> gen literal head ^ ", " ^ gen literal list
tail
let rec gen expr expr = match expr with
| SLiteral(l,t) -> gen_literal l
| SId(v, t) \rightarrow v
| SUnop(u, e, t) \longrightarrow gen unop u \wedge "(" \wedge gen expr e \wedge")"
| SBinop(e1, op, e2, t) \rightarrow (match op with
          | Concat -> gen_expr e1 ^ ".concat(" ^ gen_expr e2 ^ 
")"
          | Exp \rightarrow "Math.pow(" \land gen expr e1 \land ", " \landgen expr e2 \wedge ")"
          | ->gen expr e1 ^ gen binop op ^ gen expr e2)
| SCall(id, e1, t) -> if(id="print") then gen_print e1
```

```
else if(id="rand") then 
"Math.floor((Math.random() * " ^{\wedge} gen expr (List.hd e1) ^{\wedge} " +
1))"
                                  else if(id="str") then gen_expr 
(List.hd e1) ^{\wedge} ".toString()"
                                  else if(id="evalDouble") then 
"eval(" \land gen expr (List.hd e1) \land ")"
                                  else if(id="evalInt") then 
"Math.floor(eval(" ^ gen expr (List.hd e1) ^ "))"
                                  else if (id="get char at") then
gen expr(List.hd e1)^".charAt("^gen expr(List.nth e1 1)^")"
                                  else if (id="length") then 
gen expr (List.hd e1) ^".length"
                                  else if (id="strReplace") then 
gen expr(List.hd e1)^".replace("^gen expr(List.nth e1
1)^{\wedge}", "^{\wedge}gen expr(List.nth e1 2)^{\wedge}")"
                                  else id ^ "(" ^ gen expr list e1
\wedge ")"
| SAssign(str, e1, t) \rightarrow str \wedge " = " \wedge gen expr e1
| SLi list(li, t) \longrightarrow "[" \land String.concat ","
(List.map gen_expr li) ^ "]"
| SLi list ref(str, i, t) -> str ^ "[" ^ string of expr i ^
"]"|\quad \text{SNoexpr} \quad -\rangle "\"\""
and gen expr list expr list = match expr list with
 | | | \rightarrow ""
| head::[] -> gen_expr head
| head::tail -> gen expr head ^ ", " ^ gen expr list tail
and gen formal h = match h with
 SFormal(type spec, id) \rightarrow id
and gen formal list f1 = match f1 with
| | | \rightarrow ""
 | head::[] -> gen_formal head
| head::tail -> gen formal head \wedge ", " \wedge gen formal list tail
and gen print p = match p with
 | [] -> ""
| head::[] -> "console.log(" \land gen expr head \land ")"
| head::tail -> "console.log(" \land gen expr head \land ")" \landgen_print tail
and gen sstmt stmt = match stmt with
 | SBlock(stmt_list) -> gen_sstmt_list stmt_list
```

```
| SExpr(expr) -> gen expr expr ^ ";\n\t"
| SReturn(expr) -> "\treturn " ^ gen expr expr ^ ";\n\t"
| SIf(expr, s1, s2) -> "\tif(" ^ gen expr expr ^ ") {\n\t\t" ^
gen sstmt s1 ^ "}\n\t\telse {\n\t" ^ gen sstmt s2 ^ "}\n\n"
| SLoop(e1, e2, e3, s1) -> "\tfor (" ^ gen expr e1 ^ "; " ^
gen expr e2 ^ "; " ^ gen expr e3 ^ "){\n\t\t" ^ gen sstmt s1 ^
"}\n"
| SVar_Decl(vdec) -> gen_var_dec vdec ^"\n\t"
and gen sstmt list stmt list = match stmt list with
| [ ] \rightarrow ""
| head::[] -> gen_sstmt head
| head::tail -> gen_sstmt head ^ gen_sstmt_list tail
and gen var dec dec = match dec with
| SVar(ty,id) -> gen var type ty ^ " " ^ id ^ ";\n\t"
| SVar Decl Assign(ty,id,e) -> "var " \land id \land " = " \land gen expr
e \wedge "; \n\t"
and gen var dec list var dec list = match var dec list with
| | | | \rightarrow ""
| head::[] -> gen_var_dec head
| head::tail -> gen var dec head ^ gen var dec list tail
and gen global var dec list var dec list = match var_dec_list
with
| | | \rightarrow ""
| head:: [] -> gen var dec head
| head::tail -> gen_var_dec head ^ gen_var_dec_list tail
and gen func dec func =if(func.sfname = "run") then gen_sstmt_list func.sbody
else "\tfunction " ^ func.sfname ^ "(" ^ gen formal list
func.sformals ^ ") {\n\t\hbar\<sup>"</sup> ^ gen sstmt list func.sbody ^ "}\n"
and gen func dec list f1 = match fl with
| | | | \rightarrow ""
| head:: [] -> gen func dec head
| head::tail -> gen func dec head ^ gen func dec list tail
let prog gen = function
SProg(checked globals, checked functions) ->
   imports ^
   gen global var dec list (List.rev checked globals) ^ "\n" ^
   gen func dec list checked functions \wedge\sqrt[m]{n!}); \n"
```
vc.ml

```
open Unix
open String
open Filename
type action = Ast | Sast | JavaScript
let usage (name:string) =
 "usage:\n \begin{bmatrix}\n m' & m \\ m \end{bmatrix} ^ name ^ "\n \begin{bmatrix}\n m' & m' \\
 m'' & m''\n \end{bmatrix}-a source.vc (Print AST of an vc source) \n\" -s source.vc (Run Semantic Analysis over so
            -j source.vc [target.js] (Generate JavaScript code for vc
let backend path = "../backend/src/"
let target path = backend path \land "com/vc/"
let read process command =
let buffer size = 2048 in
let buffer = Buffer.create buffer size in
let string = Bytes.create buffer_size in
let in channel = Unix.open_process_in command in
let chars read = ref 1 in
while !chars read <> 0 do
   chars read := input in channel string 0 buffer size;
   Buffer.add substring buffer string 0 !chars read
done;
ignore (Unix.close process in in channel);
Buffer.contents buffer
(* Create a pipe for the subprocess output. *)
let readme, writeme = Unix.pipe ()
let =let args = Array.length Sys.argv in
   let action = if args > 1 then
     List.assoc Sys.argv.(1) [ ("-a", Ast); ("-s", Sast); ("-j", JavaScelse JavaScript in
     let len = String.length Sys.argv.(2)-3 in
     let jname = Sys.argv. (2) in
     let fname = String.sub jname 0 len in
     let input = open in jname in
     let lexbuf = Lexing.from_channel input in
```

```
let program = Parser.program Scanner.token lexbuf in
     match action with
             Ast \rightarrow let listing = Ast.string of program program in
                     print_string listing
           | Sast -> let env = Semantic_check.run_program program in
                           ignore env; print string "Passed Semantic Ana
           | JavaScript -> let sast = Semantic_check.run_program program in
                      let javaScript source = Code gen.prog gen sast in
                      if args == 3 then
                        let output file = open out (fname \wedge ".js") in
                        output string output file javaScript source; clo
output file;
                        let html source = "<!DOCTYPE html>\n
                        \theta />>>> lang=\"en-US\">\n
                        <meta charset=\"UTF-8\">\n
                        <script 
src=\"https://ajax.googleapis.com/ajax/libs/jquery/1.11.3/jquery.min.js
                        <script src=\"./library.js\" 
type=\"text/javascript\"></script>\n
                        <script src=\"./"^basename (fname^".js")^"\" 
type=\"text/javascript\"></script>\n
                        <body>\n
                        <title>Test</title>\n
                        <ol id=\"content\">\n
                        \langle/ol>\n
                        <button type=\"button\" id=\"submit\">Submit</bu
                        </body>\n
                        </html>" in 
                        let html output = open out (fname \land ".html") in
                        output string html output html source; close out
html output;
```
#### Makefile

```
OBJS = ast.cmo parser.cmo scanner.cmo semantic_check.cmo 
code_gen.cmo vc.cmo 
# Choose one
YACC = ocamlyacc
# YACC = menhir --explain
TARFILES = Makefile testall.sh scanner.mll parser.mly \setminusast.ml sast.mli code gen.ml vc.ml \
```

```
$(TESTS:%=tests/test-%.mc) \
     $(TESTS:%=tests/test-%.out)
vc : $(OBJS)
     ocamlc -o vc -g unix.cma $(OBJS)
.PHONY : test
test : vc testall.sh
     ./testall.sh
scanner.ml : scanner.mll
     ocamllex scanner.mll
parser.ml parser.mli : parser.mly
     $(YACC) parser.mly
%.cmo : %.ml
     ocamlc -c $<
%.cmi : %.mli
     ocamlc -c $<
vc.tar.gz : $(TARFILES)
     cd .. && tar czf vc/vc.tar.gz $(TARFILES:%=vc/%)
.PHONY : clean
clean :
     rm -f vc parser.ml parser.mli scanner.ml testall.log \
     *.cmo *.cmi *.out *.diff tests/vc_tests/*.js 
tests/vc_tests/*.html tests/vc_tests/*.out
# Generated by ocamldep *.ml *.mli
ast.cmo :
ast.cmx :
code gen.cmo : sast.cmi ast.cmo
code gen.cmx : sast.cmi ast.cmx
parser.cmo : ast.cmo parser.cmi
parser.cmx : ast.cmx parser.cmi
scanner.cmo : parser.cmi
scanner.cmx : parser.cmx
semantic check.cmo : sast.cmi ast.cmo
semantic check.cmx : sast.cmx ast.cmx
vc.cmo : semantic check.cmo scanner.cmo parser.cmi code gen.cmo
ast.cmo
vc.cmx : semantic check.cmx scanner.cmx parser.cmx code gen.cmx
ast.cmx
parser.cmi : ast.cmo
sast.cmi : ast.cmo
```
menhir\_tests

```
menhir --interpret --interpret-show-cst parser.mly
EOF
// global
INT ID SEMI
// function
FUNCTION ID RETURNS NONE LPAREN INT ID RPAREN LBRACE INT ID 
SEMI RBRACE
FUNCTION ID RETURNS NONE LPAREN RPAREN LBRACE RBRACE
FUNCTION ID RETURNS NONE LPAREN RPAREN LBRACE ID SEMI RBRACE
// loop
FUNCTION ID RETURNS NONE LPAREN RPAREN LBRACE LOOP CONDITIONS 
LPAREN START COLON SEMI CHECK COLON ID LT INT_LITERAL SEMI 
CHANGE COLON RPAREN DO LBRACE RBRACE RBRACE
FUNCTION ID RETURNS NONE LPAREN RPAREN LBRACE LOOP CONDITIONS 
LPAREN START COLON SEMI CHECK COLON ID LT INT_LITERAL SEMI 
CHANGE COLON ID ASSIGN ID PLUS INT_LITERAL RPAREN DO LBRACE 
RBRACE RBRACE
FUNCTION ID RETURNS NONE LPAREN RPAREN LBRACE LOOP CONDITIONS 
LPAREN START COLON ID ASSIGN INT_LITERAL SEMI CHECK COLON ID LT 
INT_LITERAL SEMI CHANGE COLON ID ASSIGN ID PLUS INT_LITERAL 
RPAREN DO LBRACE RBRACE RBRACE
FUNCTION ID RETURNS INT LPAREN RPAREN LBRACE LOOP CONDITIONS 
LPAREN START COLON ID ASSIGN INT_LITERAL SEMI CHECK COLON ID LT 
INT_LITERAL SEMI CHANGE COLON ID ASSIGN ID PLUS INT_LITERAL 
RPAREN DO LBRACE ID ASSIGN LPAREN ID PLUS ID RPAREN SEMI RBRACE 
RBRACE
// if
FUNCTION ID RETURNS NONE LPAREN RPAREN LBRACE IF LPAREN 
BOOL_LITERAL RPAREN LBRACE RBRACE RBRACE
// else
FUNCTION ID RETURNS NONE LPAREN RPAREN LBRACE IF LPAREN 
BOOL_LITERAL RPAREN LBRACE RBRACE ELSE LBRACE RBRACE RBRACE
// nested if
```
FUNCTION ID RETURNS NONE LPAREN RPAREN LBRACE IF LPAREN BOOL\_LITERAL RPAREN LBRACE IF LPAREN BOOL\_LITERAL RPAREN LBRACE RBRACE RBRACE RBRACE // return FUNCTION ID RETURNS NONE LPAREN RPAREN LBRACE RETURN BOOL\_LITERAL SEMI RBRACE // arrays INT LI ID ASSIGN LBRACKET RBRACKET SEMI INT LI ID ASSIGN LBRACKET INT\_LITERAL RBRACKET SEMI INT LI ID ASSIGN LBRACKET ID RBRACKET SEMI INT LI ID ASSIGN LBRACKET INT\_LITERAL COMMA INT\_LITERAL RBRACKET SEMI // reference array INT LI ID ASSIGN LBRACKET INT\_LITERAL RBRACKET SEMI INT ID ASSIGN ID LBRACKET INT\_LITERAL RBRACKET SEMI

#### testall.sh

```
#!/bin/bash
for file in vc_tests/*.vc
do
     ../vc -j "$file" &> "$file.out"
done
```
example.vc

```
function evalWithoutParens returns double (string q){
     string newq=strReplace(q, "(", "");
     newq=strReplace(newq, ")","");
     double ans = evalDouble(newq);
     return ans;
}
function produceWrongAns returns double(string q){
     double b=evalDouble(q);
    b=b+rand(5);
     return b;
}
string list operators = ["+", "-", "*", "*/"];
```

```
function createQ returns string (){
     int len=length(operators);
     int randInd= rand(len)-1;
     string q;
     string b= operators[randInd];
     randInd=rand(len) -1;
     string c = operators [randInd];
     q= 
str(rand(100))~b~"("~str(rand(100))~c~str(rand(100))~")";
     return q;
}
function run returns none (){
     int a;
     loop conditions (start: a=0; check: a < 10; change: a=a+1)
do {
          string name = "q" \sim str(a);string q1=createQ();
          int len=length(operators);
          int randInd= rand(len)-1;
          string b= operators[randInd];
          q1=q1~b~createQ();
          double a1 = evalDouble(q1);
          double wa = evalWithoutParens(q1);
          double wa2 = producewronqAns(q1);display radio(q1, [wa,a1, wa2,a1], name);
     }
}
```
testDiplayCalls.vc

```
function display returns none (){
     display radio("2+2", [1,2,4,4], "name");
     display fillin("question string", [1,2,3,4], "name");
}
function run returns none(){
     display();
}
```
testEpmtyFunction.vc

function myfunction returns none () {}

#### testEval.vc

```
string a = "10+100";double b = \text{evalDouble}(a);
double d = \text{evalDouble}("10");int e = \text{evalInt}("10+100");int i = \text{evalInt}("1000");
```
#### testExprIndex.vc

```
string list operators = ["+", "-", "*", "}/"];
function createQ returns string (){
     int len=length(operators);
     int randInd= rand(len)-1;
     string q;
     string b= operators[randInd];
     randInd=rand(len) -1;
     string c = operators[randInd];
     q = str(rand(4)) \simb\simstr(rand(12)) \simc\simstr(rand(6));
     return q;
}
function run returns none (){
     string q1 = \text{createQ}();
     string q2 = \text{createQ}();
     double a1 = evalDouble(q1);
     double a2 = \text{evalDouble}(q2);
     display fillin(q1, [a1], "q1");
     display_fillin(q2, [a2], "q2");
}
```
testFunctionCall.vc

```
function myfunction returns none () {
    int a = 1;
    a = 1+2;}
function myfunction2 returns int (double a) {
    double b = a;
    myfunction();
}
```
testGetCharAt.vc

```
string s = "hello";
function run returns none(){
    print(get char at(s, 3));
}
```
testGlobalVar.vc

int  $a = 5$ ;

### testIf.vc

```
/*FUNCTION ID RETURNS NONE LPAREN RPAREN LBRACE IF LPAREN 
BOOL_LITERAL RPAREN LBRACE IF LPAREN BOOL_LITERAL RPAREN LBRACE 
RBRACE RBRACE RBRACE*/
function ifel returns none (){
     if(true) {
    if(false) {
    int a=1;
    int b=2;
    int c=3;
     }
     }
}
```
testIfConditions.vc

```
function ifel returns none (){
     if (1 > 2) {
          int a = 2;
          int b = 3;if (b > a) {
               a=1;}
     }
}
```
testLength.vc

string h = "hello";

```
function run returns none(){
     int a=length(h);
}
```
testLengthInLoop.vc

```
int i=0;
function printIntLengthofString returns none (string s){
     int a;
     loop conditions (start: a=0; check: a < length(s); change:
a=a+1) do {
          i=i+1;print(i);
     }
}
function run returns none(){
     string h="hi";
     printIntLengthofString(h);
}
```
testList.vc

```
/*INT ANS ID ASSIGN LBRACKET RBRACKET SEMI
INT ANS ID ASSIGN LBRACKET INT_LITERAL RBRACKET SEMI
INT ANS ID ASSIGN LBRACKET INT_LITERAL COMMA INT_LITERAL 
RBRACKET SEMI
*/
int list a = [1];
int list b = [1, 2, 3];
int c = b[0];
```
#### testLoop.vc

```
/*FUNCTION ID RETURNS INT LPAREN RPAREN LBRACE LOOP CONDITIONS 
LPAREN START COLON ID ASSIGN INT_LITERAL SEMI CHECK COLON ID LT 
INT_LITERAL SEMI CHANGE COLON ID ASSIGN ID PLUS INT_LITERAL 
RPAREN DO LBRACE ID ASSIGN LPAREN ID PLUS ID RPAREN SEMI RBRACE 
RBRACE*/
function myloop returns int () {
     int a=0;
     int b=1;
     int c=2;
     loop conditions (start: a=0; check: a < 10; change: a=a+1)
```
do {  $b = (c+c);$ } }

#### testProduceAnswers.vc

```
function produceQuestion returns string (){
     int a= rand (5);
     int b = \text{rand}(10);
     string q= str(a) \sim "+" \sim str(b);
     return q;
}
function produceWrongAns returns int(string q){
     int b=evalInt(q);
     b=b+rand(5);
     return b;
}
function run returns none (){
     string q = produceQuestion();
     int a = \text{evalInt}(q);
     display fillin(q,[a], "q1");
     string q2= produceQuestion();
     int a2= evalInt (q2);
     int w= produceWrongAns(q2);
     display radio(q2, [a2,w, produceWrongAns(q2),a2], "q2");
}
```
### testRandandStr.vc

```
int a = \text{rand}(10);
string b = str(a);
function callme returns none (){
     print(10);
     rand(100);
     str(a);
}
```
testRandQuestionDisplay.vc

function produceQuestion returns string (){

```
int a= rand(5);
     int b = \text{rand}(10);
     string q= str(a) \sim "+" \sim str(b);
     return q;
}
function run returns none (){
     string q = produceQuestion();
     int a = \text{evalInt}(q);
     display fillin(q,[a], "q1");
     string q2= produceQuestion();
     int a2= evalInt(q2);
     display fillin(q2, [a2], "q2");
     print(q);
}
```
testRemoveParen.vc

```
/*test removing parenthesis*/
function evalWithoutParens returns int (string q){
     string newq=strReplace(q, "(", "");
     newq=strReplace(newq, ")","");
     int ans = evalInt(newq);
     return ans;
}
function run returns none (){
     string q1 = " (5 + 2) * 3";
     int al = evalInt(q1);int wa = evalWithoutParameters(q1);display radio(q1,[wa,a1,a1], "q1");
}
```
testReverseQuestion.vc

```
function myloop2 returns string () {
     int a;
     int c=5;
     string q = "4+2*3-1";string newq = "";
     loop conditions (start: a=length(q)-1; check: a >= 0;change: a=a-1) do {
          newq = newq~get char at(q, a);
     }
     return newq;
```

```
}
function run returns none() {
     string question = myloop2();
     print(question);
}
```
testStrReplace.vc

```
/*testing string replace*/
function run returns none () {
     string s = "hello world";
     print(strReplace(s, "hello", "hi"));
}
```
library.js

```
$( document ).ready(function() {
var content = document.getElementById("content"); // OL element
$("#submit").click(function(){
     var total = 0:
     var correct = 0;
     var answer = content.firstChild;
     while (answer) {
          var input = $(answer) . find('input") [0];if (typeof input !== 'undefined') {
                total = total + 1;
                var type = $(input).attr("type");if (type == "text" &( \xi \in \mathcal{S} ) (input).val() ==
$(input).attr('id'))) {
                     correct = correct + 1;
                }
                else if (type == "radio") {
                     var name = \sinh (input). \arctan ('name');
     if($('input[name='+name+']:checked').attr('id')=='correct')
                          correct = correct + 1;
                }
          }
          answer = answer.nextSibling;
     }
     alert(correct + " correct out of " + total + " total
```

```
questions");
});
});
function display radio(question, answer, name) {
     var li = document.createElement("LI");
     content.appendChild(li);
     var q = document.createTextNode(question);
     li.appendChild(q);
     var form = document.createElement("FORM");
     li.appendChild(form);
     for (var i=0; i<answer.length-1; i++) {
          var r = document.createElement("INPUT");r.setAttribute("type", "radio");
          r.setAttribute("value", answer[i]);
          r.setAttribute("name", name);
          if (answer[i] == answer[answer.length-1]) {
               r.id = "correct";
          }
          var label = document.createElement("LABEL");
          var text = document.createTextNode(answer[i]);
          label.appendChild(r);
          label.appendChild(text);
          form.appendChild(label);
     }
     content.appendChild(document.createElement("BR"));
}
function display fillin(question, answer, name) {
     var li = document.createElement("LI");
     content.appendChild(li);
     var q = document.createTextNode(question);
     li.appendChild(q);
     var form = document.createElement("FORM");
     li.appendChild(form);
     var r = document.createElement("INPUT");r.setAttribute("type", "text");
     r.setAttribute("id", answer[0]);
     r.setAttribute("name", name);
     form.appendChild(r);
     li.appendChild(document.createElement("BR"));
     content.appendChild(document.createElement("BR"));
}
function clear() {
```

```
while (content.firstChild) {
     content.removeChild(content.firstChild);
}
```
}